### **Information Theory**

#### **Mohamed Hamada**

**Software Engineering Lab The University of Aizu**

**Email: hamada@u-aizu.ac.jp URL: http://www.u-aizu.ac.jp/~hamada**

# **Today's Topics**

- •**• Source Coding Techniques**
- •**Arithmetic Coding**
- •**Arithmetic Vs. Huffman Coding**
- •**Coding Examples**
- •**Arithmetic Decoding**
- •**Decoding Examples**

### **Source Coding Techniques**

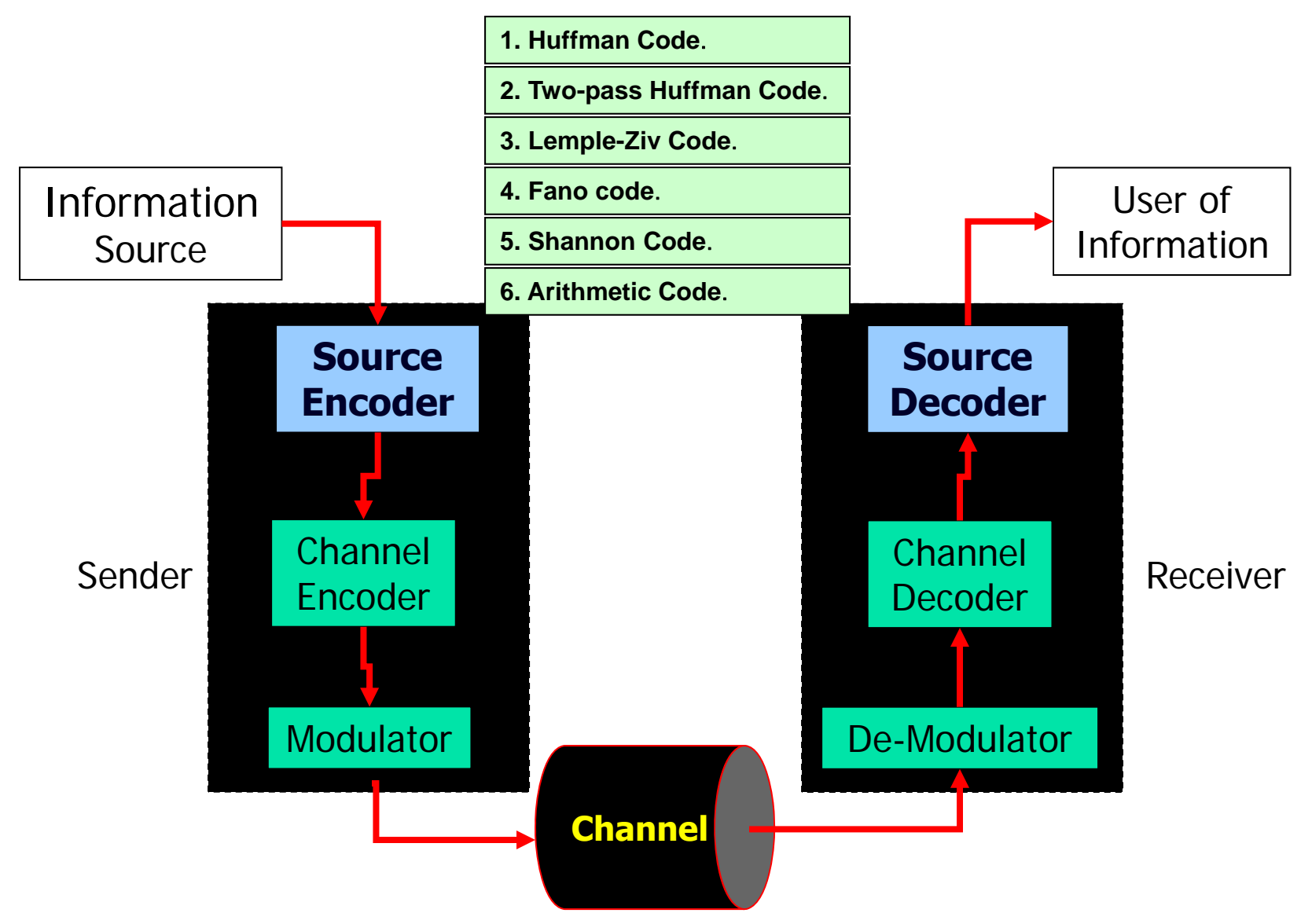

## Source Coding Techniques

**1. Huffman Code**.

**2. Two-pass Huffman Code**.

**3. Lemple-Ziv Code**.

**4. Fano code**.

**5. Shannon Code**.

**6. Arithmetic Code**.

## Source Coding Techniques

**6. Arithmetic Code**.

## Arithmetic Coding

- • String of characters with occurrence probabilities make up a message
- • A complete message may be fragmented into multiple smaller strings
- • A codeword corresponding to each string is found separately

#### **Arithmetic Code**

#### **Coding**

**Arithmetic coding is a form of variable length entropy encoding that Converts a message into another representation that represents Frequently used characters using fewer bits and infrequently used Characters using more bits, with the goal of using fewer bits in total**

**Arithmetic coding is notable for extremely high coding efficiency**

**Application: recent generation standards including JPEG2000 and H.264utilize arithmetic coding** 

#### **Arithmetic Vs. Huffman Coding**

The most common statistical compression methods are Huffman and Arithmetic coding.

Huffman utilizes a static table to represent all the characters and their frequencies, then generates a code table accordingly.

More frequent characters will be assigned shorter code, and by doing so the source can be effective compressed.

Arithmetic coding works a bit differently from Huffman. It also uses a statistical table for coding, but this table is Adaptive:

it is modified from time to time to reflect the real time distribution statistics.

**7**

While a new character is being processed, the table will re-calculate frequencies until the end of the text stream.

#### **Arithmetic Vs. Huffman Coding**

Huffman uses a static table for the whole coding process, so it is rather fast, but does not produce an efficient compression ratio.

Arithmetic coding, on the other hand, has different features. It can generate a high compression ratio, but all the complex calculation takes much more time, resulting in a slower implementation.

The table below presents a simple comparison between these compression methods.

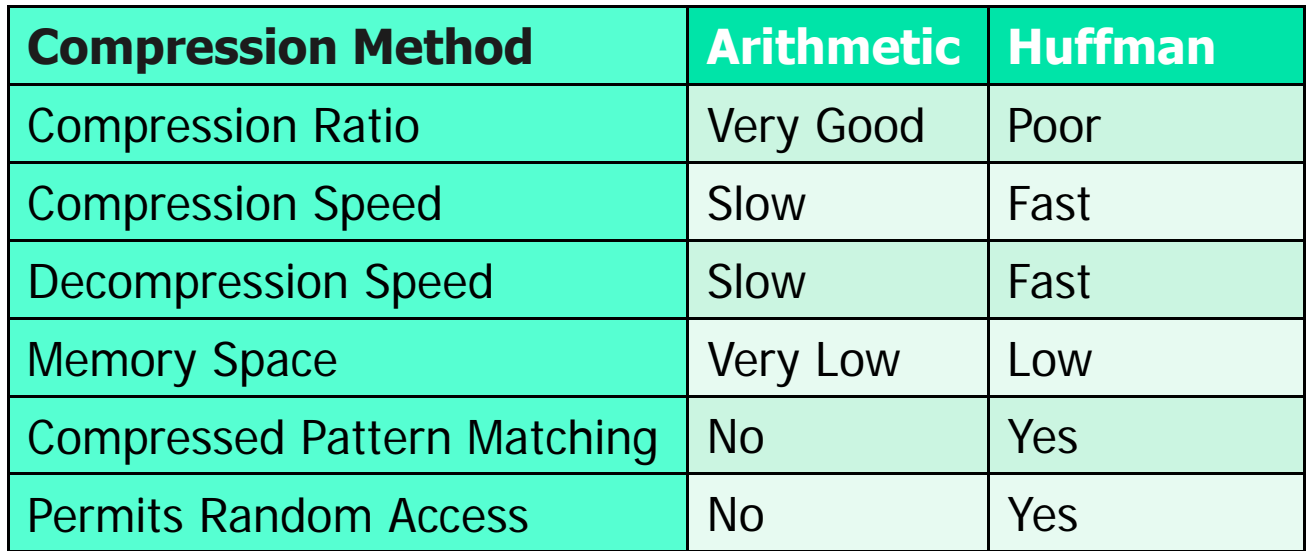

#### **Arithmetic Vs. Huffman Coding**

An ideal compression method should satisfy all those features given in the table.

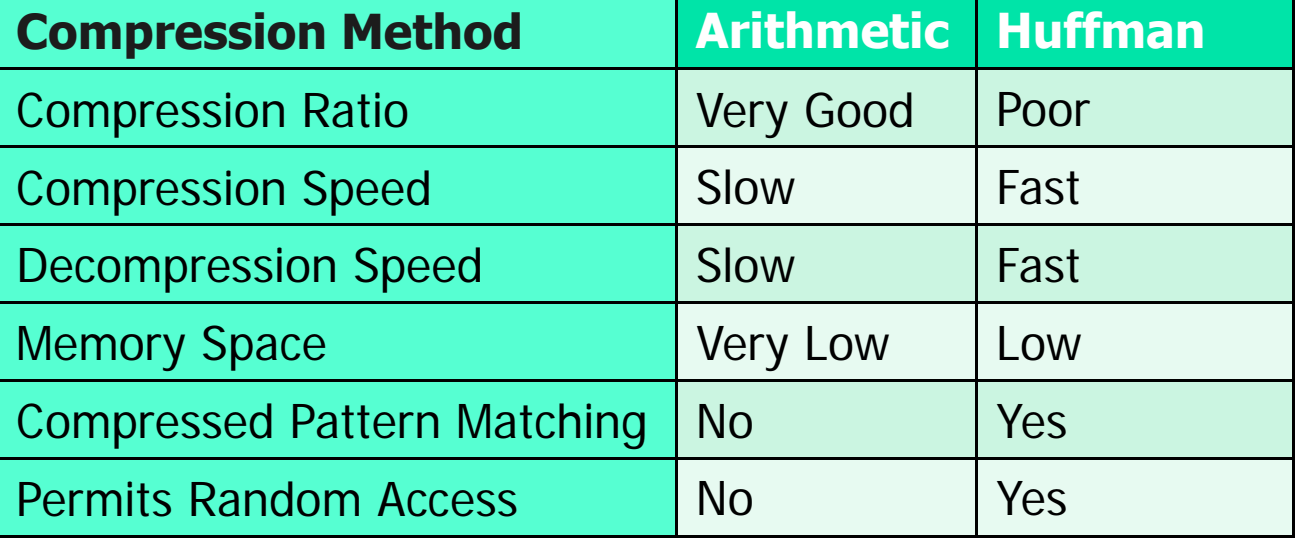

The last two items are important considerations in information retrieval, as both features are key in a system's ability to search documents directly and randomly.

Without compressed pattern matching, a system would need to decompress the entire document prior to processing a user's query. Without random access, a system could not retrieve any part of a document until it completely decompressed the document from the very beginning. **9**

#### **Arithmetic Code**

**In arithmetic coding a message is encoded as a number from the interval [0, 1).**

**Coding**

**The number is found by expanding it according to the probability of the currently processed letter of the message being encoded.**

**This is done by using a set of interval ranges IR determined by the probabilities of the information source as follows:**

 $\textsf{IR} = \{ \textsf{[0, p}_1), \textsf{[p}_1, \textsf{p}_1 + \textsf{p}_2), \textsf{[p}_1 + \textsf{p}_2, \textsf{p}_1 + \textsf{p}_2 + \textsf{p}_3), \dots \textsf{[p}_1 + \dots + \textsf{p}_{n-1}, \textsf{p}_1 + \dots + \textsf{p}_n) \}$  ${\sf Putting} \qquad {q_{_j}}^=\sum\limits_{_{i=1}} P_i \qquad \quad \text{we can write IR = \{\ [0, \, {\sf q}_1), \, [{\sf q}_1, \, {\sf q}_2), ... [{\sf q}_{n\text{-}1}, \, {\sf 1}\} \}$  $=$ *j*  $q_{\scriptscriptstyle{j}}$  =  $\sum\limits_{\scriptscriptstyle{i=1}}$   $p_{\scriptscriptstyle{i}}$ 

#### **Arithmetic Code**

#### **Coding**

**In arithmetic coding these subintervals also determine the proportional division of any other interval [L, R) contained in [0, 1) into subintervals IR[L,R] as follows:**

 $IR_{[L,R]} = \{ [L, L+(R-L) q_1], [L+(R-L) q_1, L+(R-L) q_2], [L+(R-L) q_2, L+(R-L) q_3], \ldots, [L+(R-L) P_{n-1}, L+(R-L) \} \}$ 

**Using these definitions the arithmetic encoding is determined by the Following algorithm:**

```
ArithmeticEncoding ( Message )
1. CurrentInterval = [0, 1);
While the end of message is not reached
        2. Read letter x<sub>i</sub> from the message;
       3. Divid CurrentInterval into subintervals IR CurrentInterval;
Output any number from the CurrentInterval (usually its left boundary);
```
**This output number uniquely encoding the input message.**

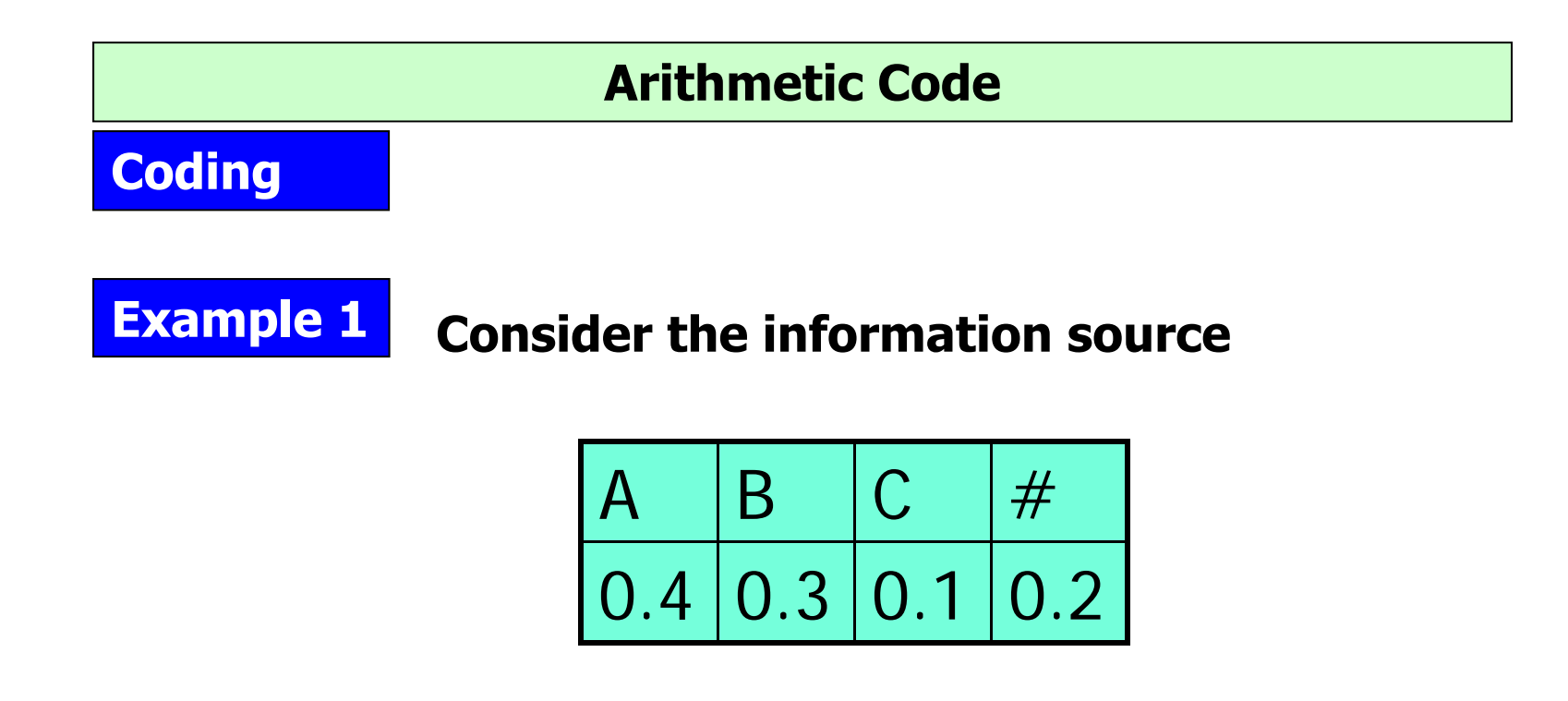

**Then the input message ABBC# has the unique encoding number 0.23608.**

**As we will see the explanation In the next slides**

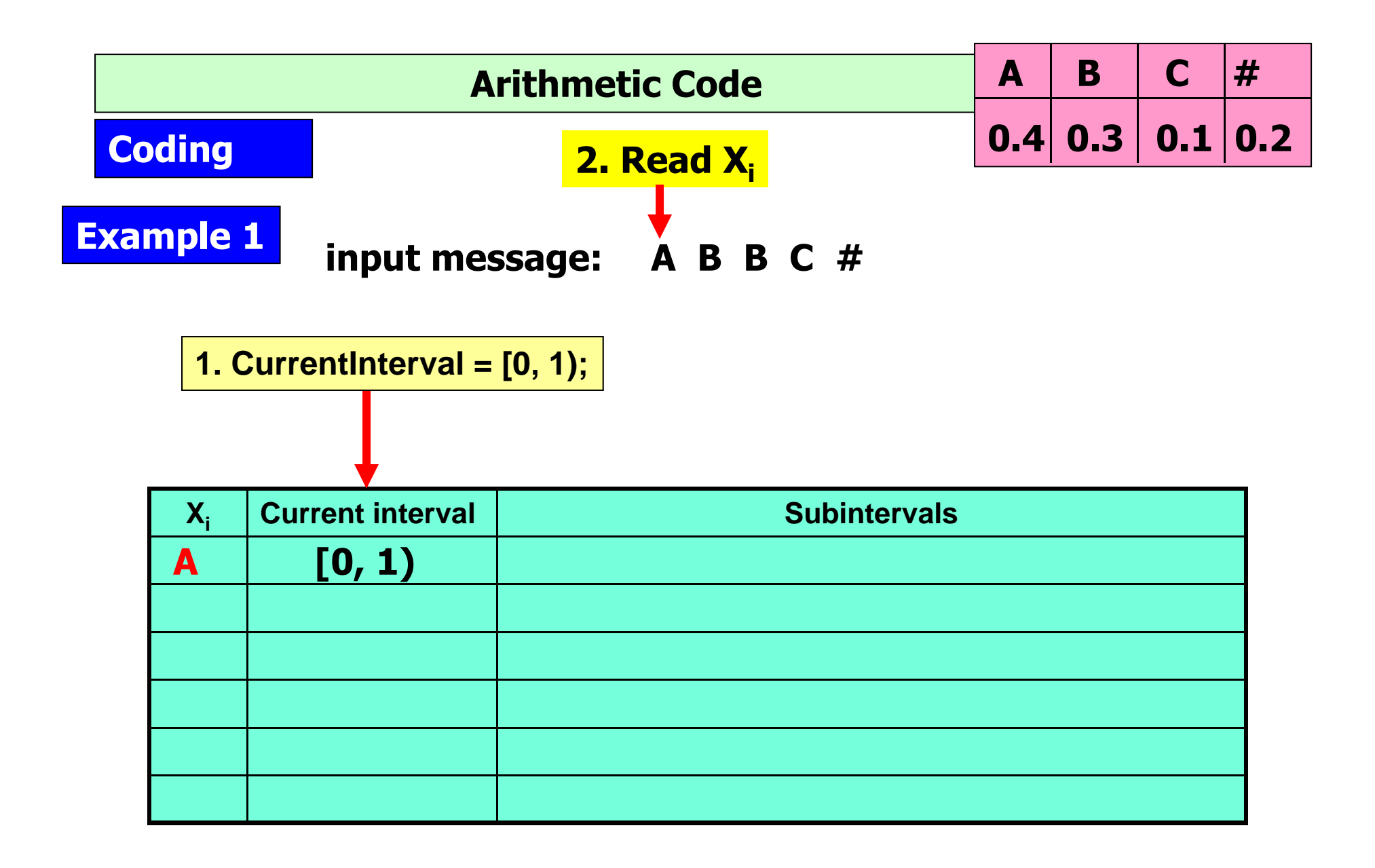

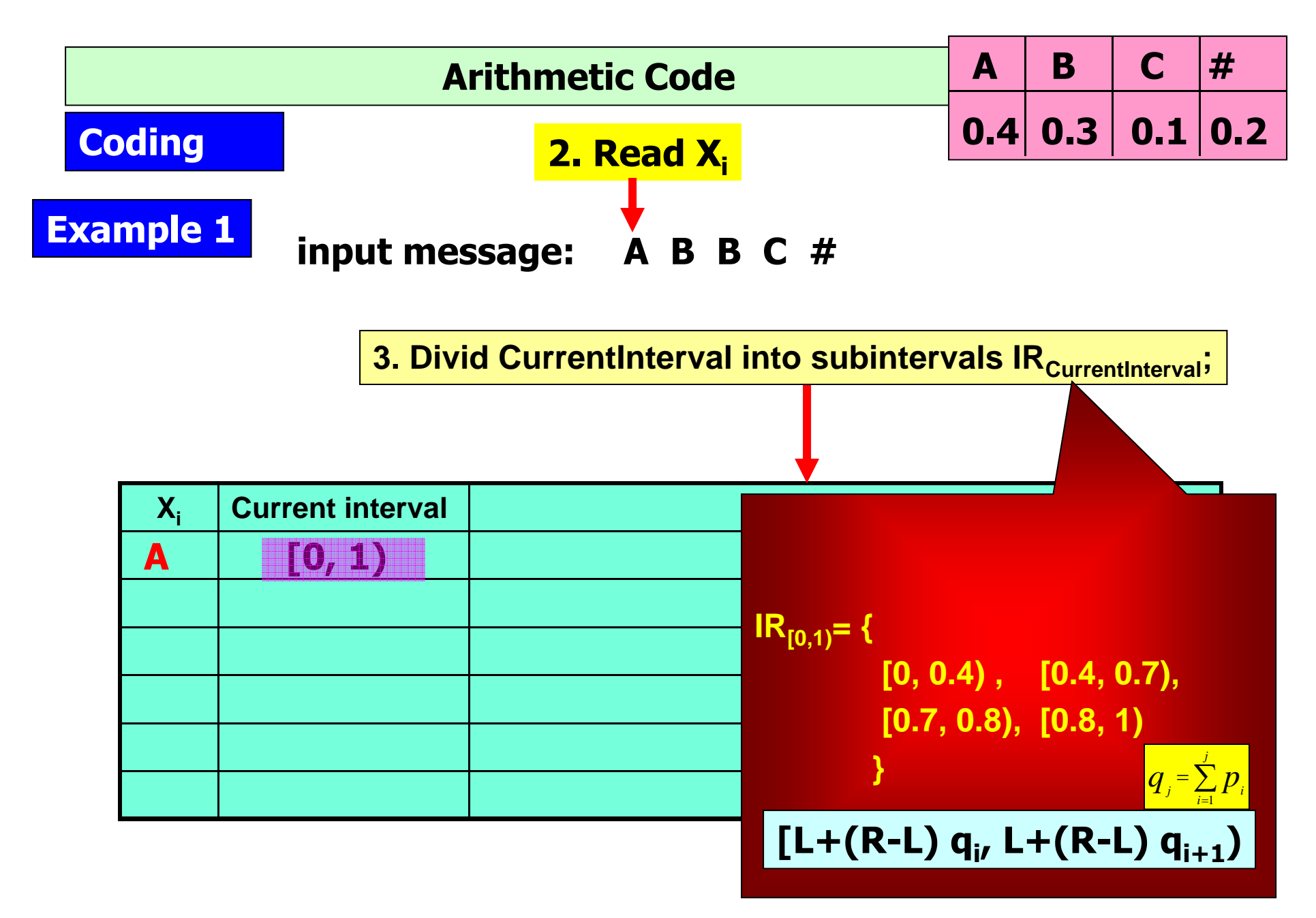

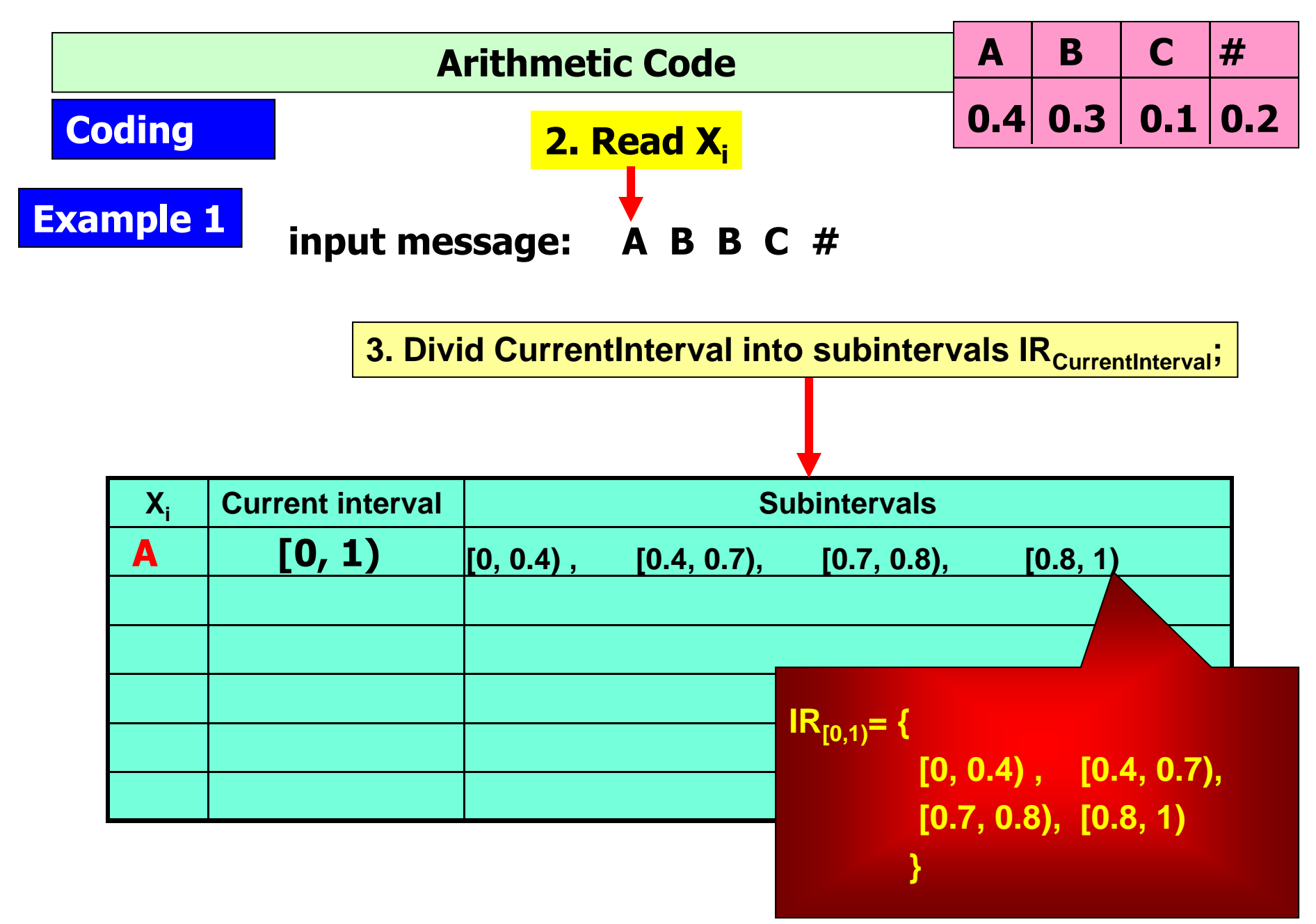

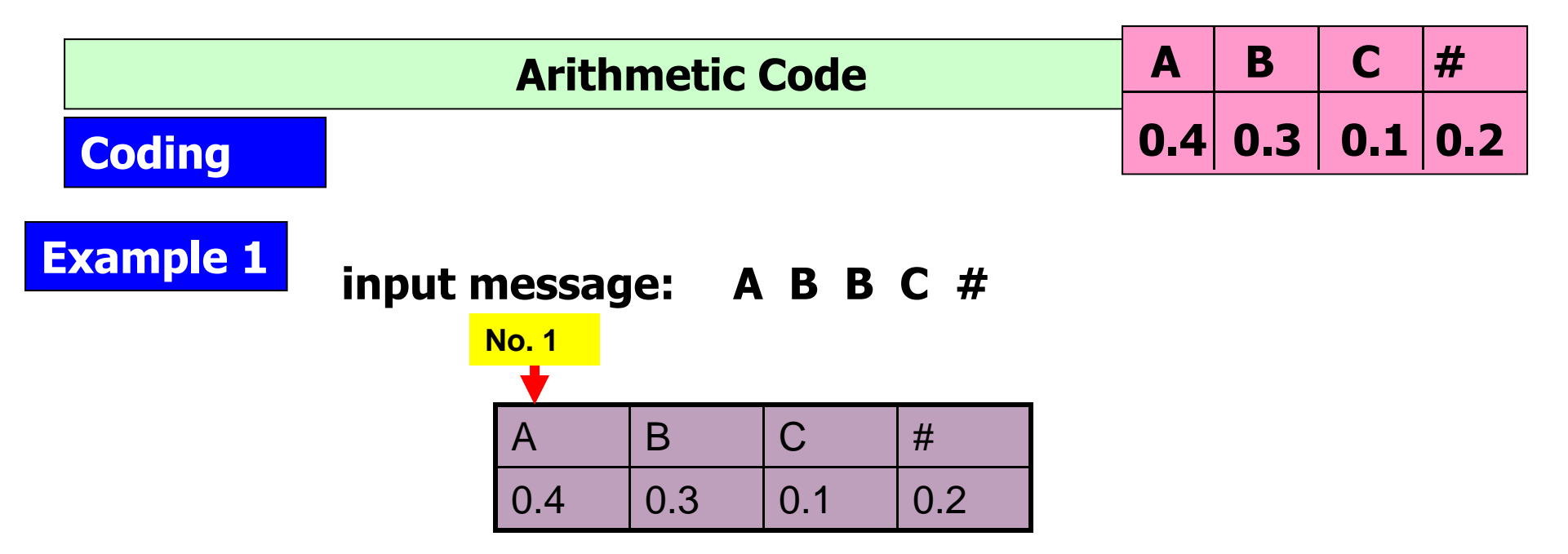

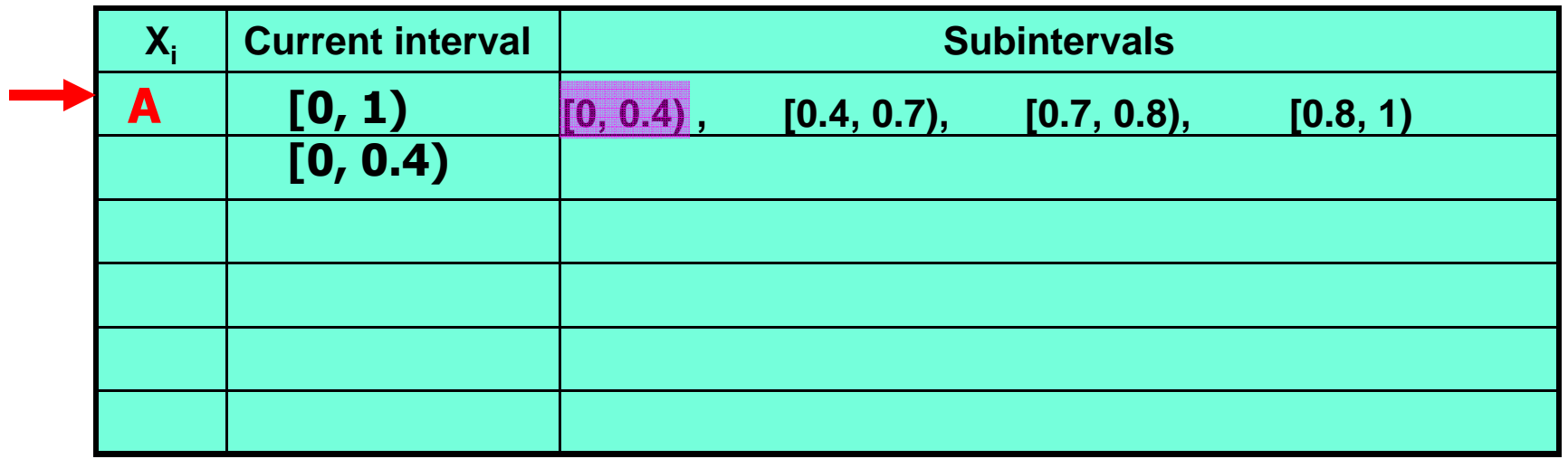

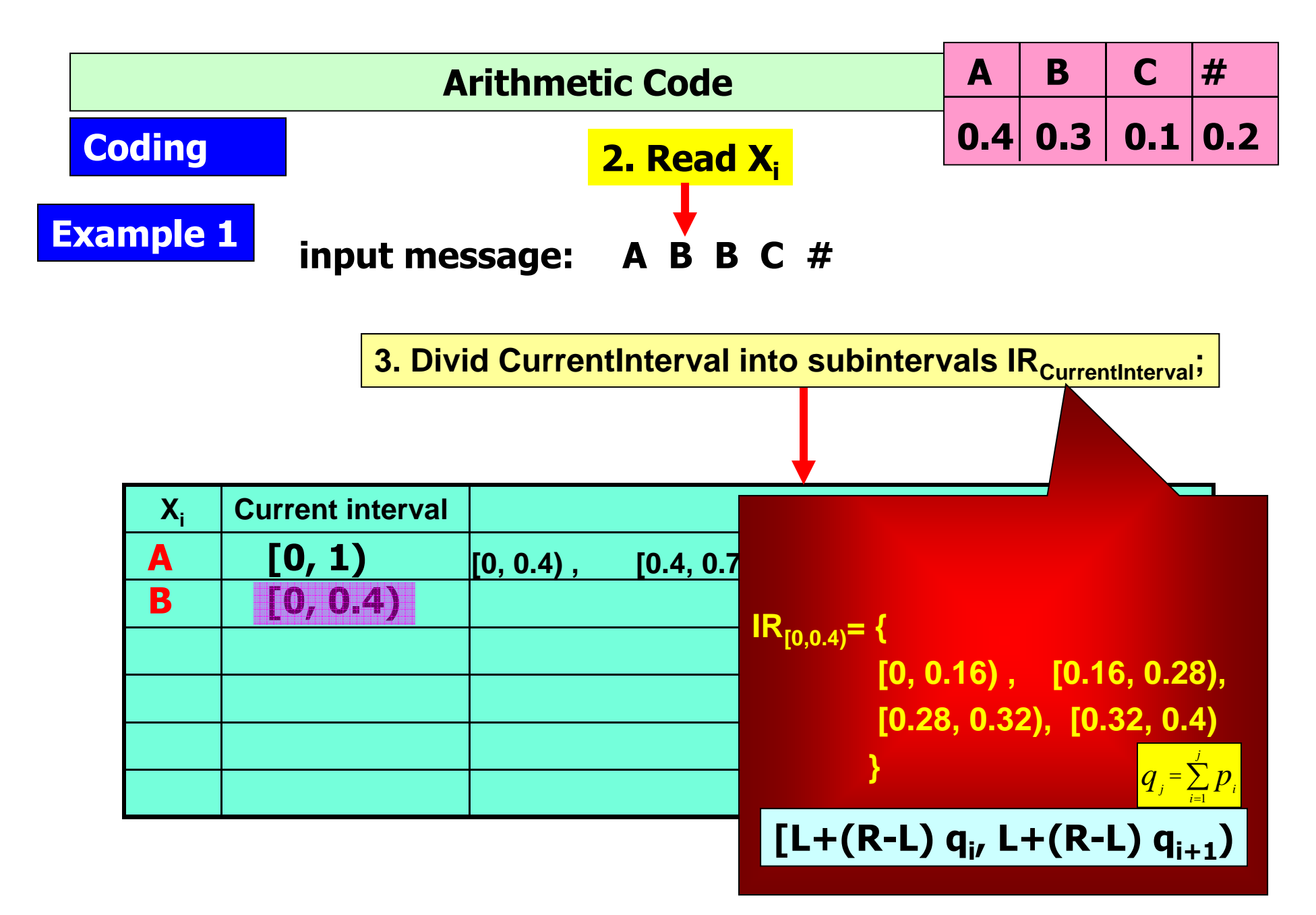

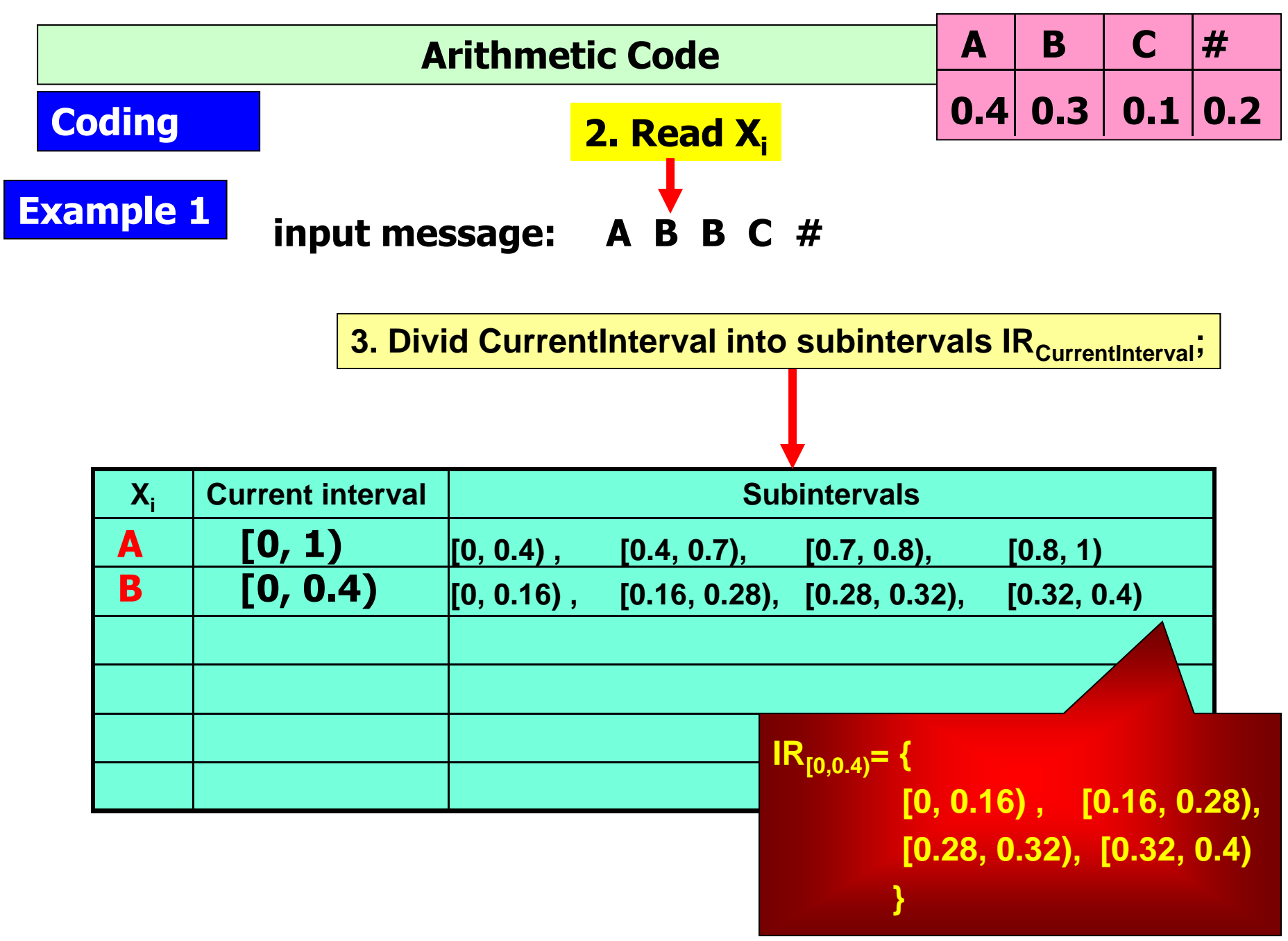

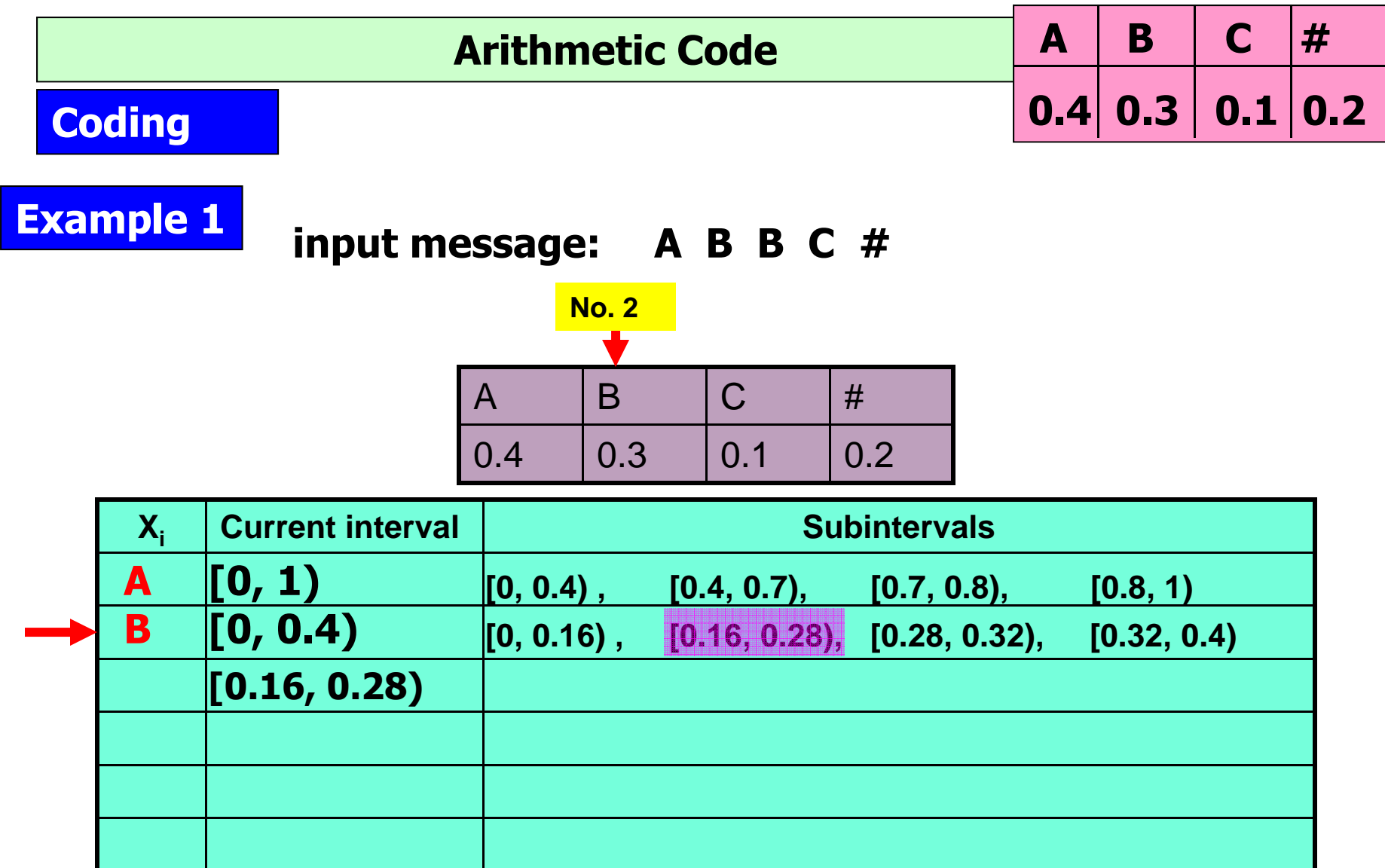

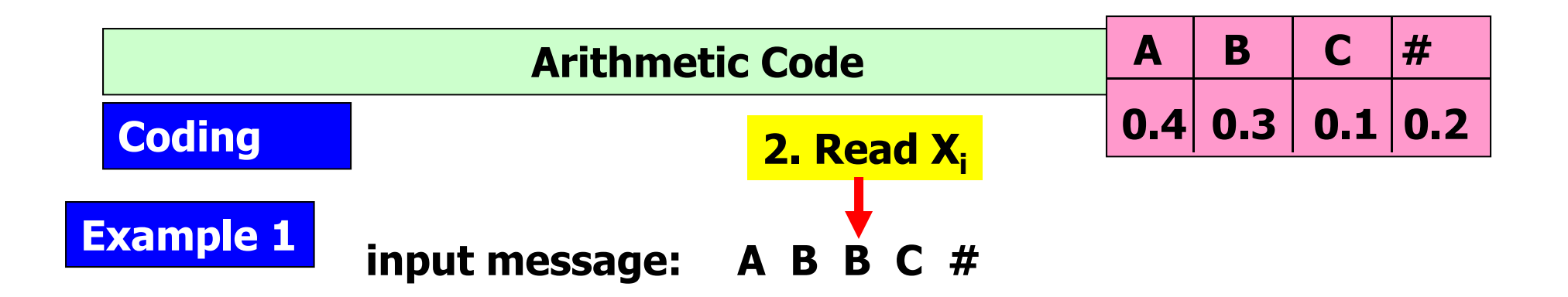

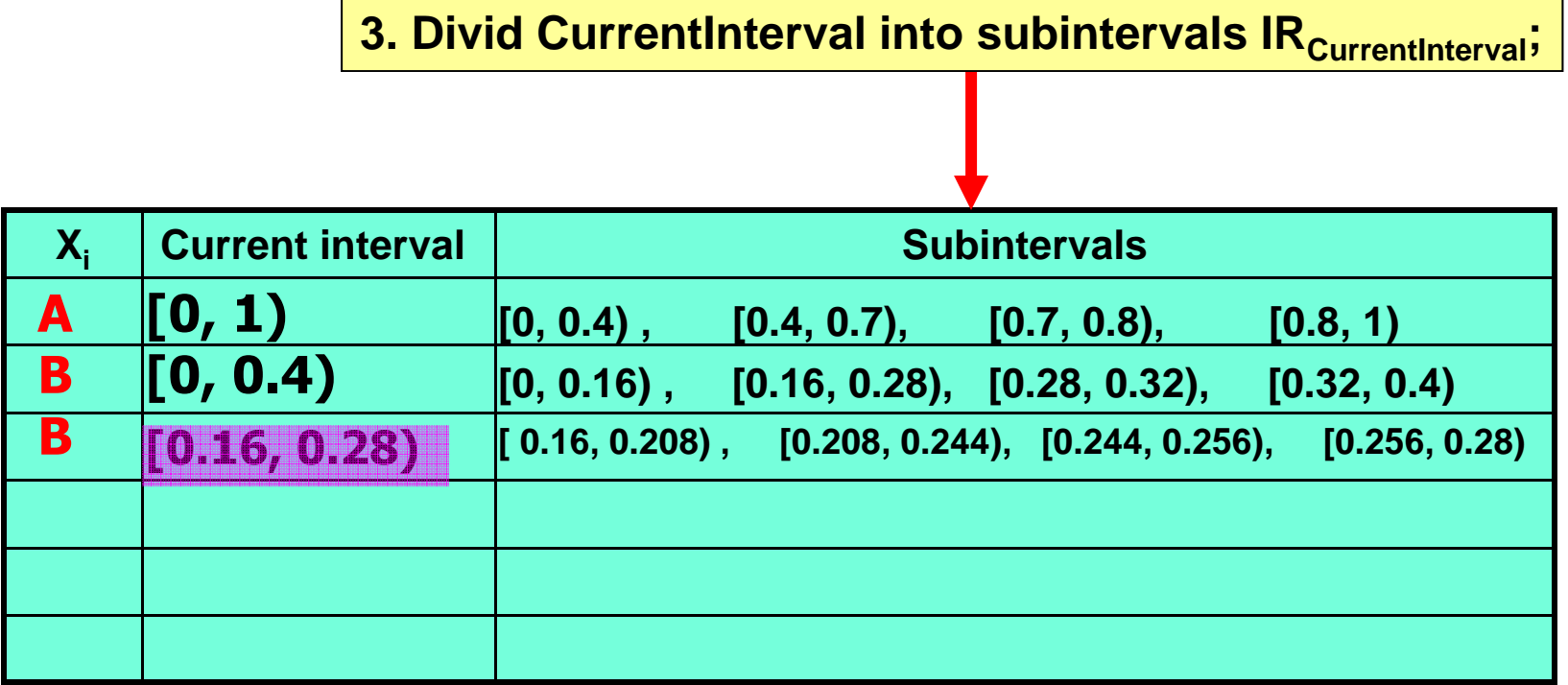

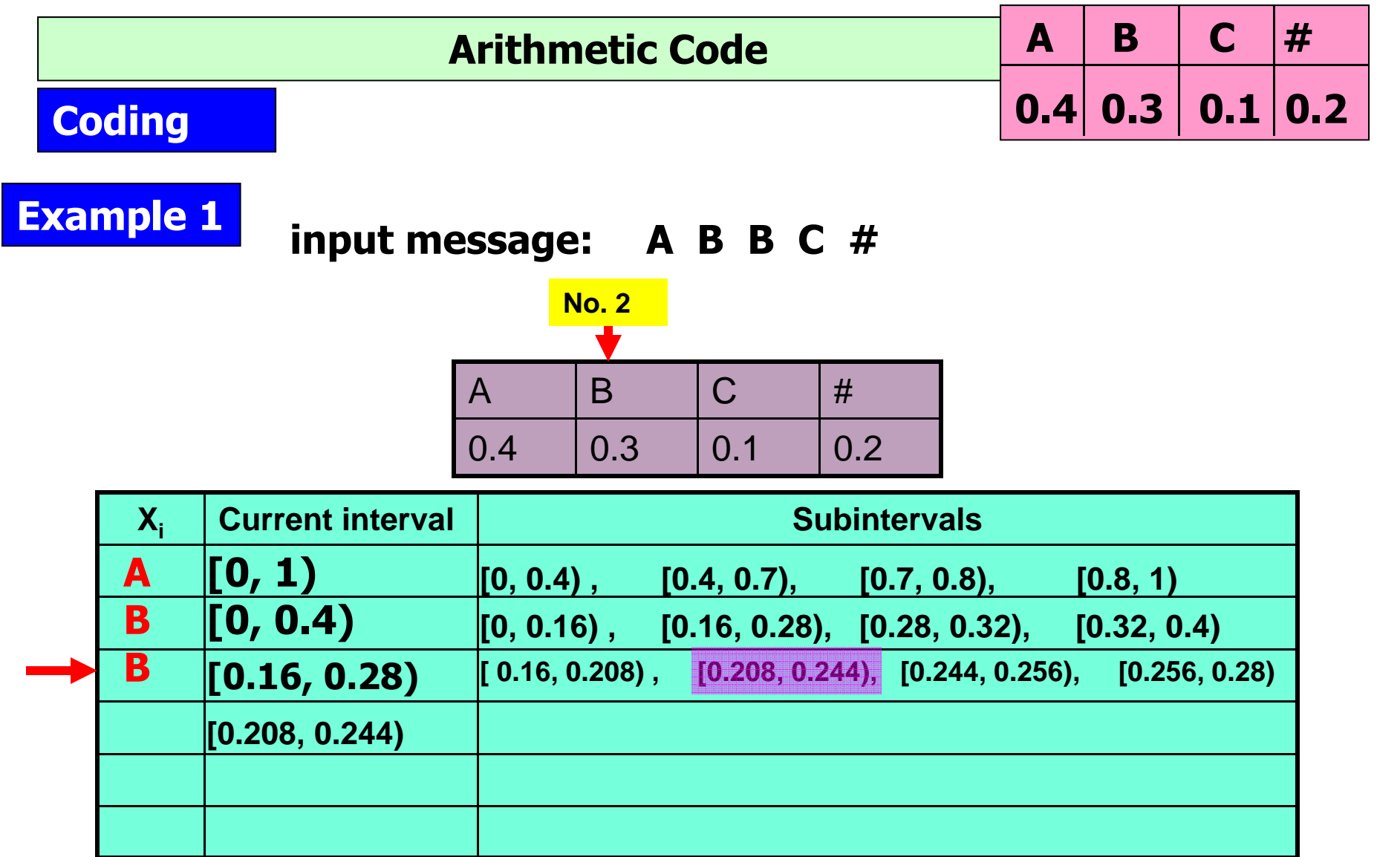

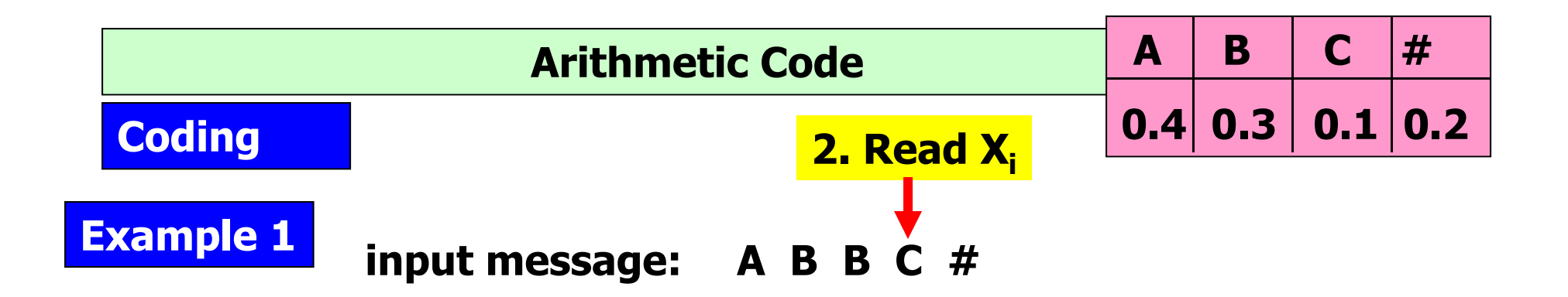

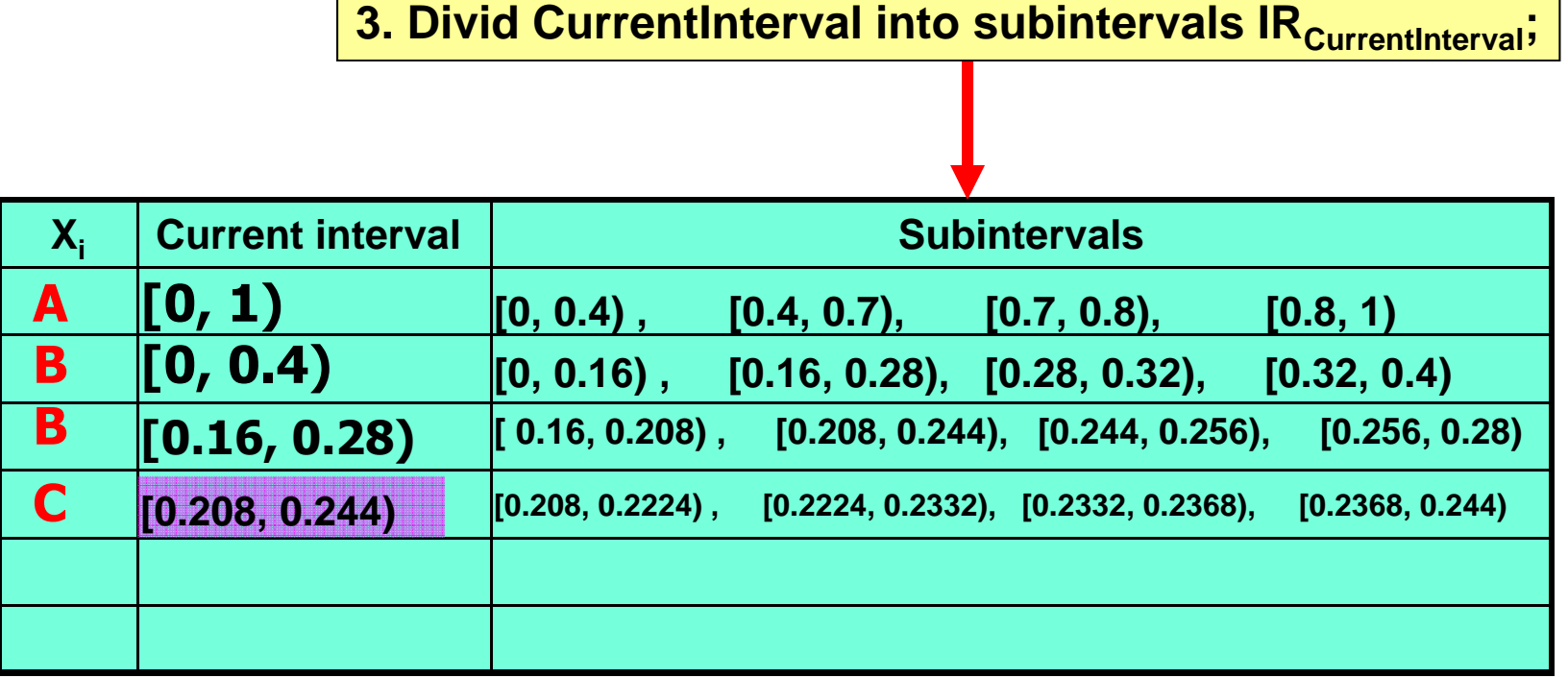

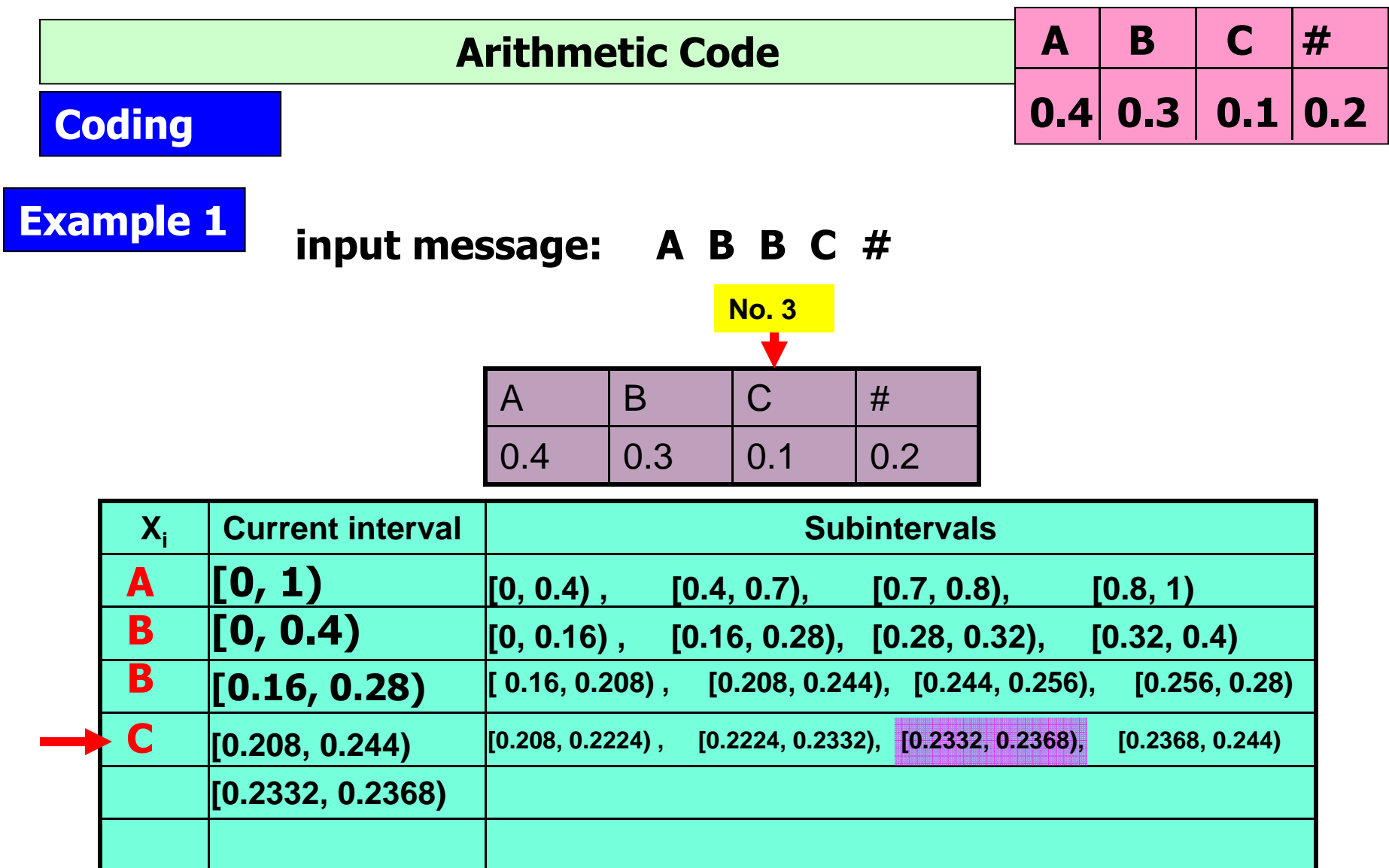

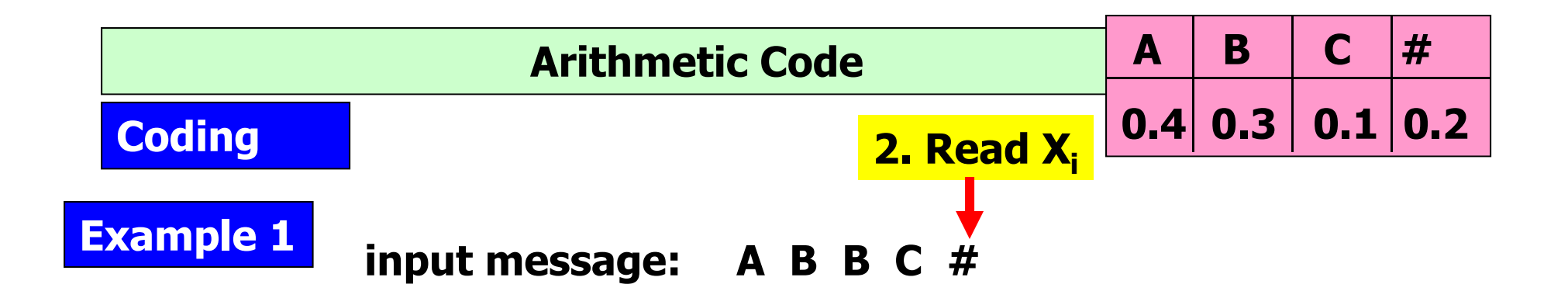

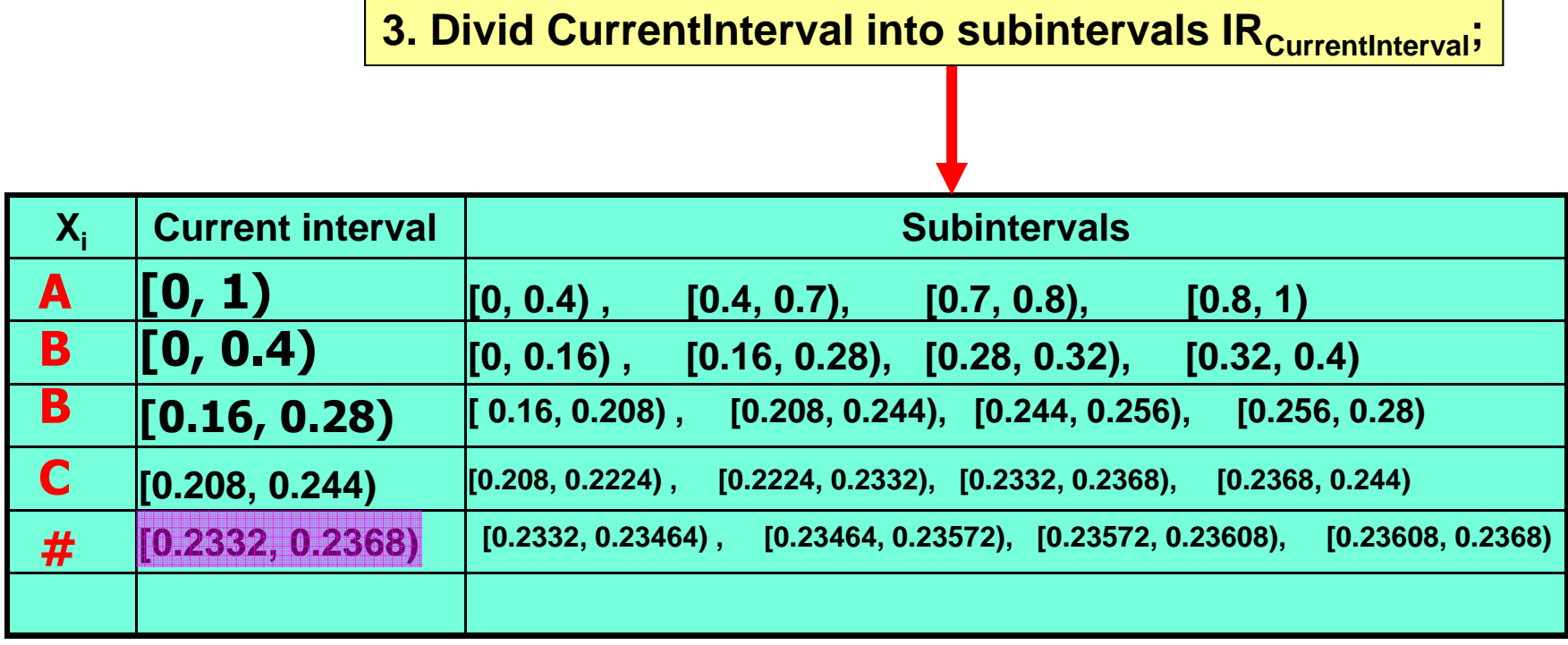

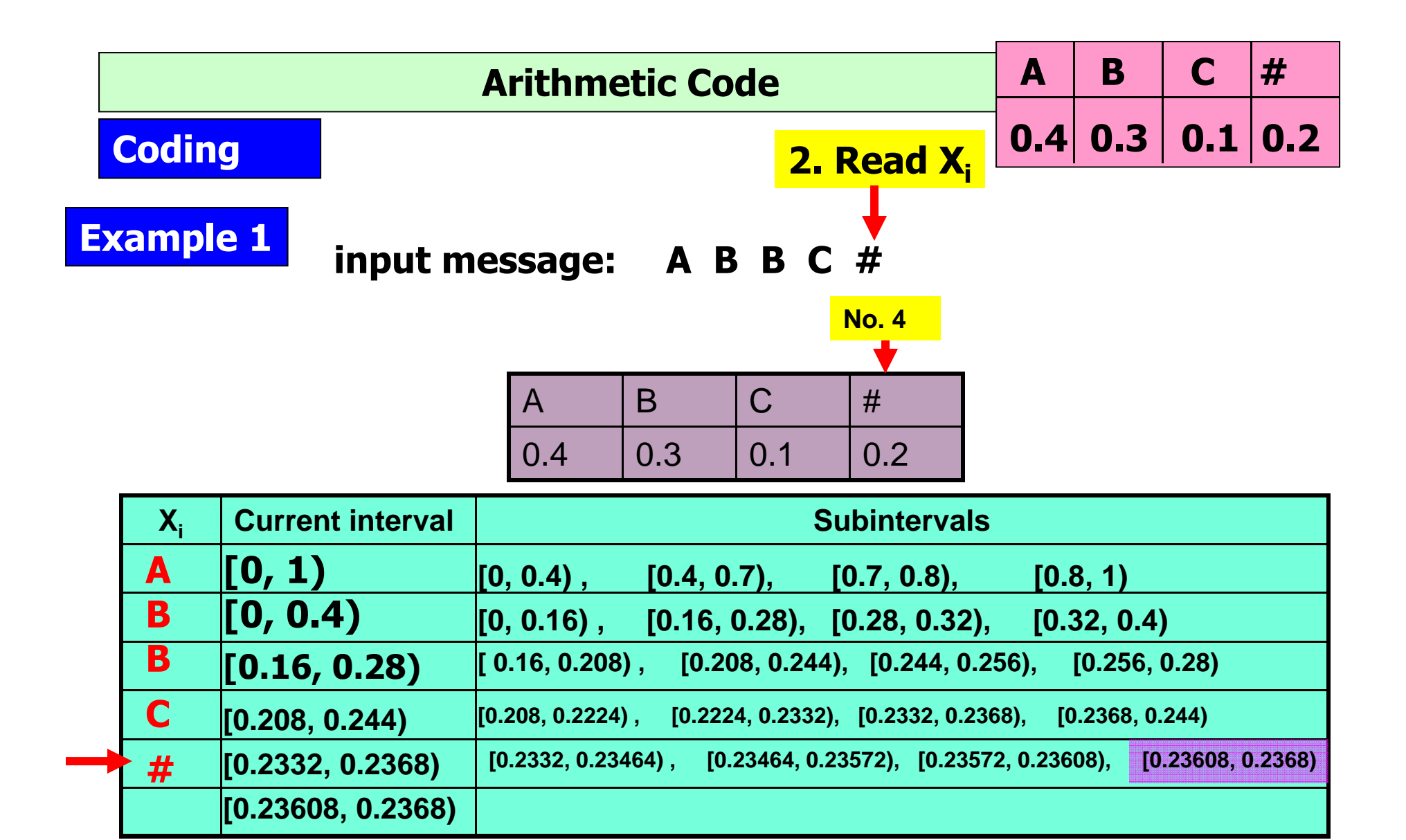

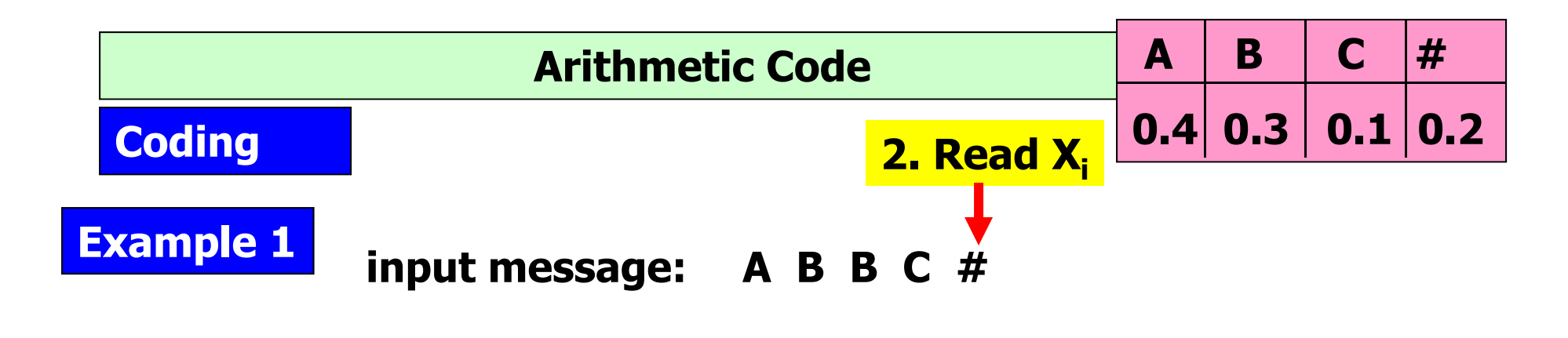

**# is the end of input message Stop Return current interval [0.23608, 0.2368)**

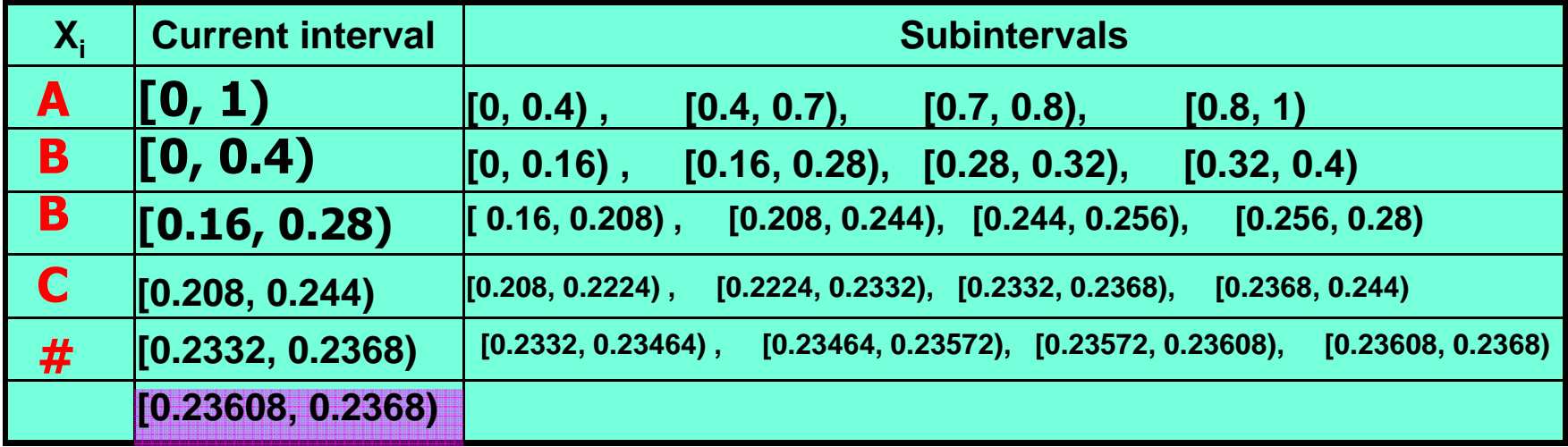

#### **Example 1**

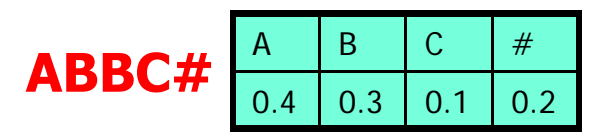

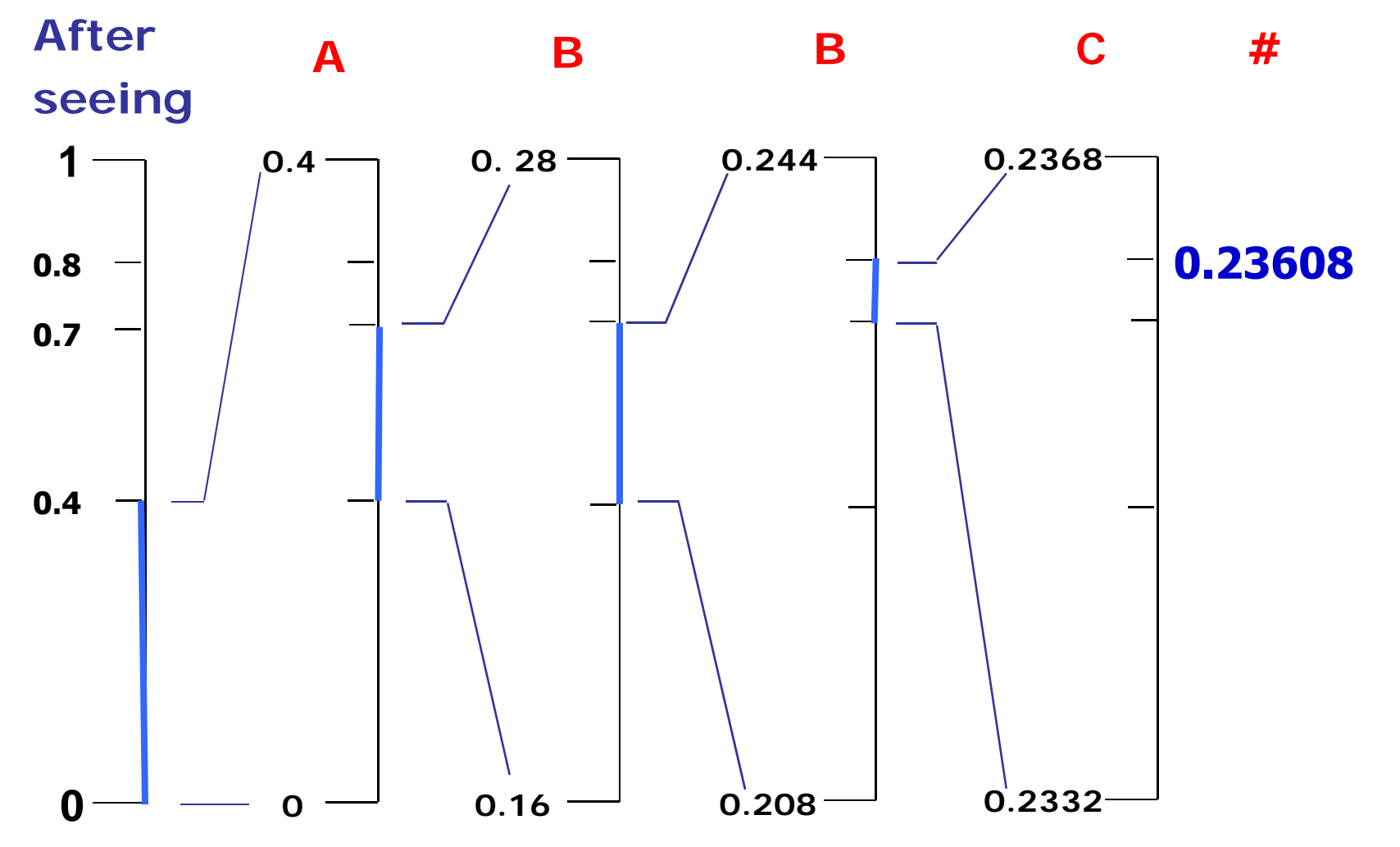

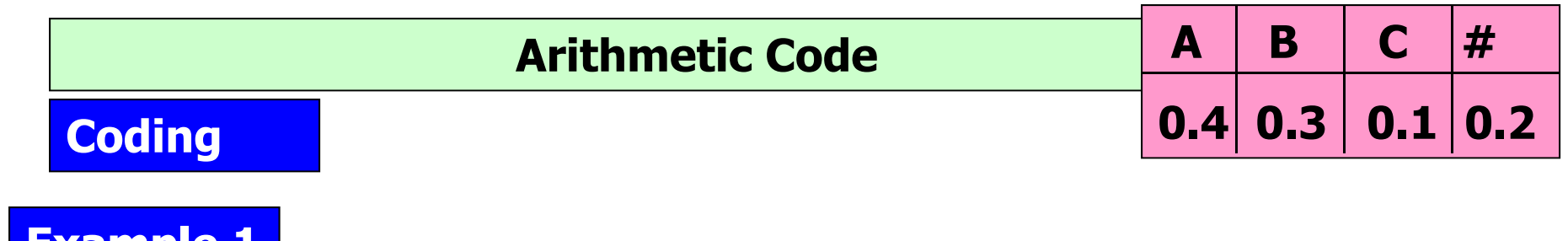

#### **Example 1 input message: A B B C #**

**# is the end of input message Stop Return current interval [0.23608, 0.2368)**

**Return the lower bound of the currentinterval as the codeword of the input message**

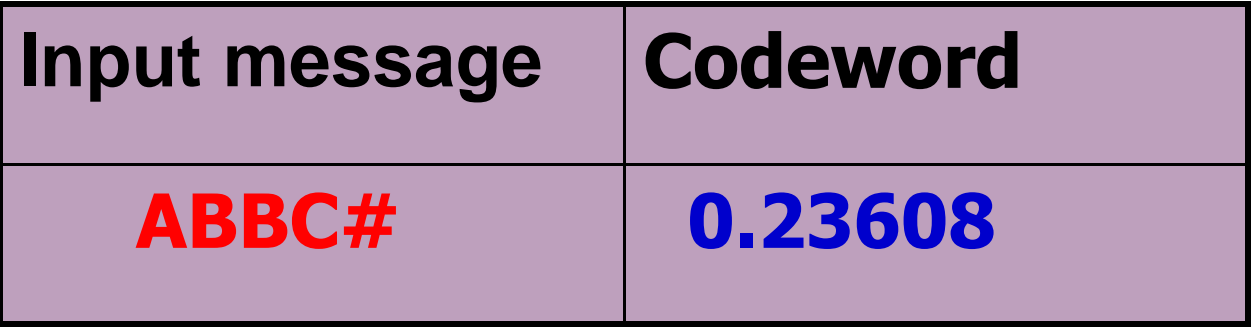

#### **Example 1**

**:**

•**The size of the final range is**

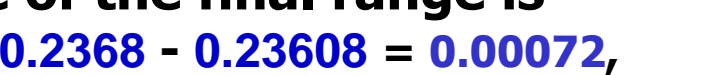

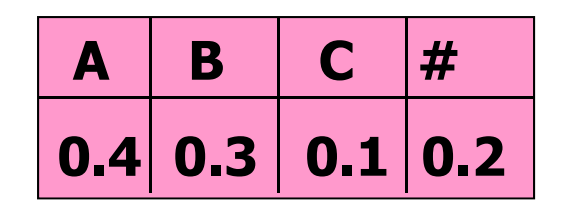

**that is also exactly the multiplication of the probabilities of the five symbols in the message ABBC#**

**(0.4)\* (0.3)\* (0.3)\* (0.1)\* (0.2) = 0.00072.**

**it takes 5 decimal digits to encode the message.**

• **According to Shannon :**

**The best compression code is the output length contains a contribution of –log(p) bits from the encoding of each symbol whose probability of occurrence is p.** 

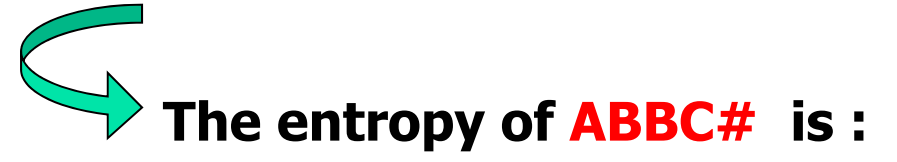

**-log 0.4 -log 0.3 -log 0.3 -log 0.1 -log 0.2 =-log 0.00072 = 3.14**

#### **Arithmetic Code**

#### **Decoding**

**Arithmetic decoding can be determined by the following algorithm:**

```
ArithmeticDecoding ( Codeword )
 0. CurrentInterval = [0, 1);
 While(1)
     1. Divid CurrentInterval into subintervals IRCurrentIntervaller
     2. Determine the subinterval<sub>i</sub> of CurrentInterval to which
       Codeword belongs;
     3. Output letter xi corresponding to this subinterval;
    4. If x_i is the symbol '#'
            Return;
     5. CurrentInterval = subinterval<sub>i</sub> in IR<sub>CurrentIntervali</sub>
                                                                    30
```
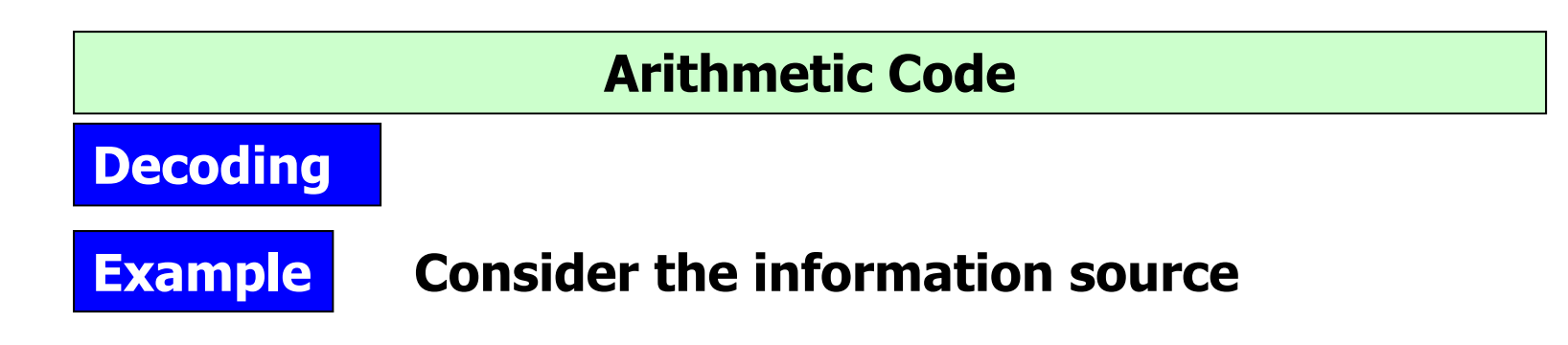

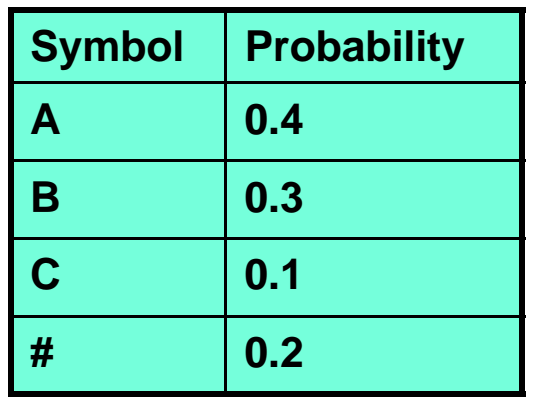

**Then the input code word 0.23608 can be decoded to the message ABBC#**

**As we will see the explanation In the next slides**

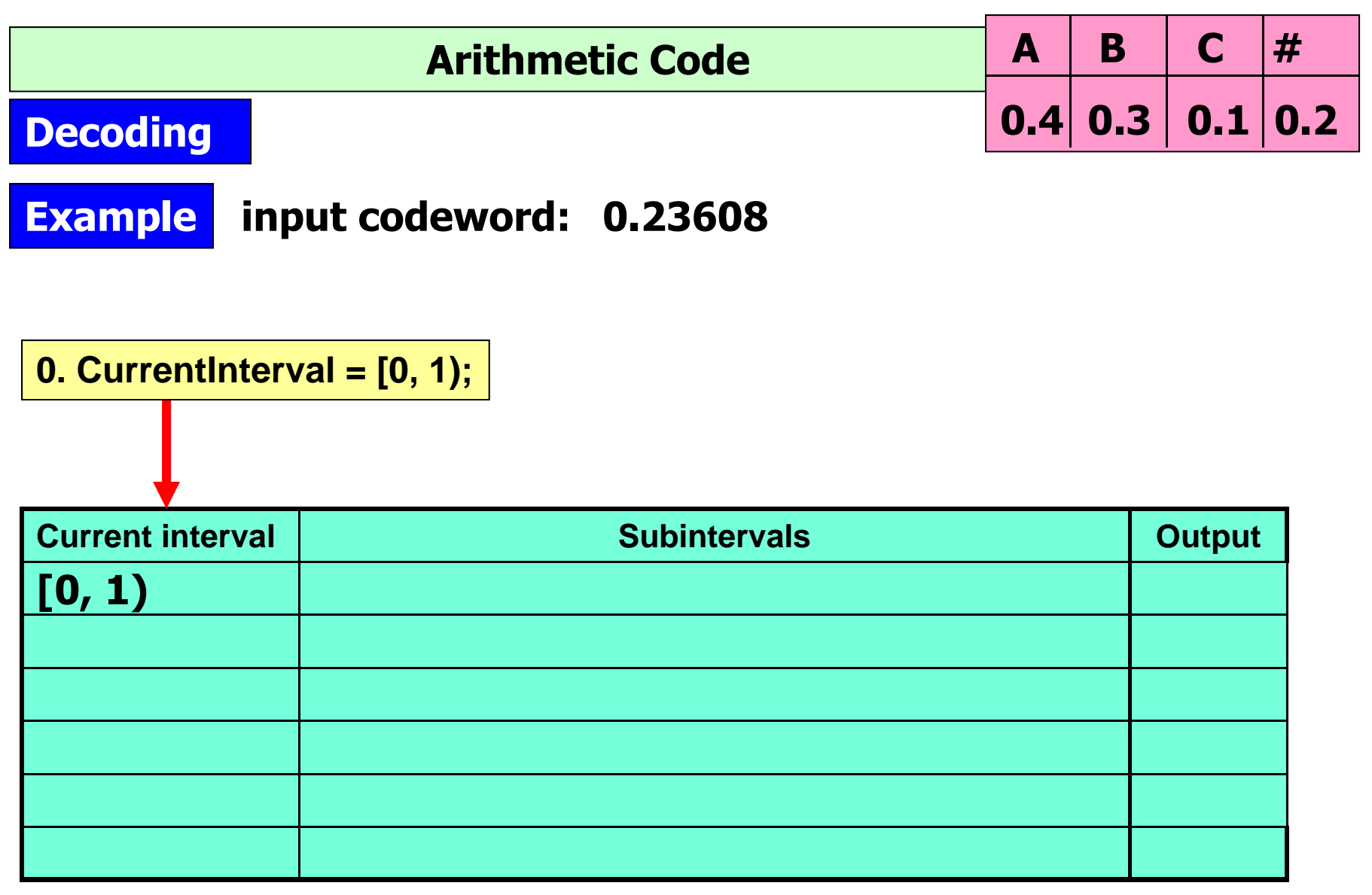

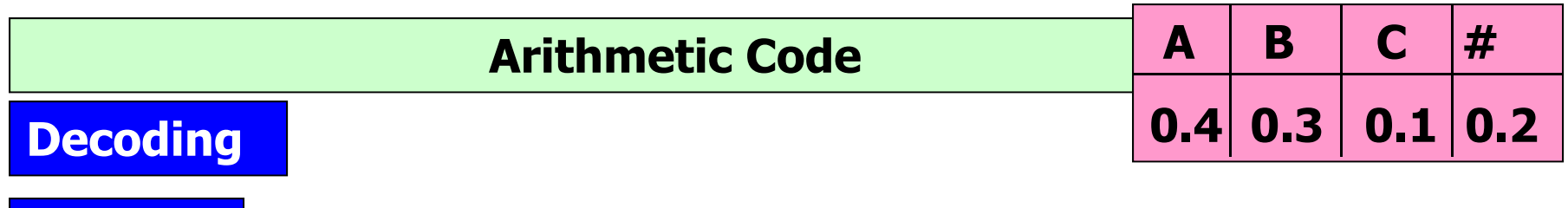

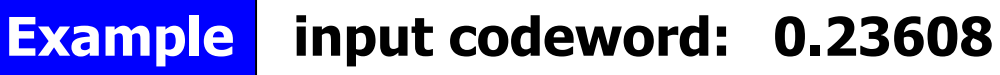

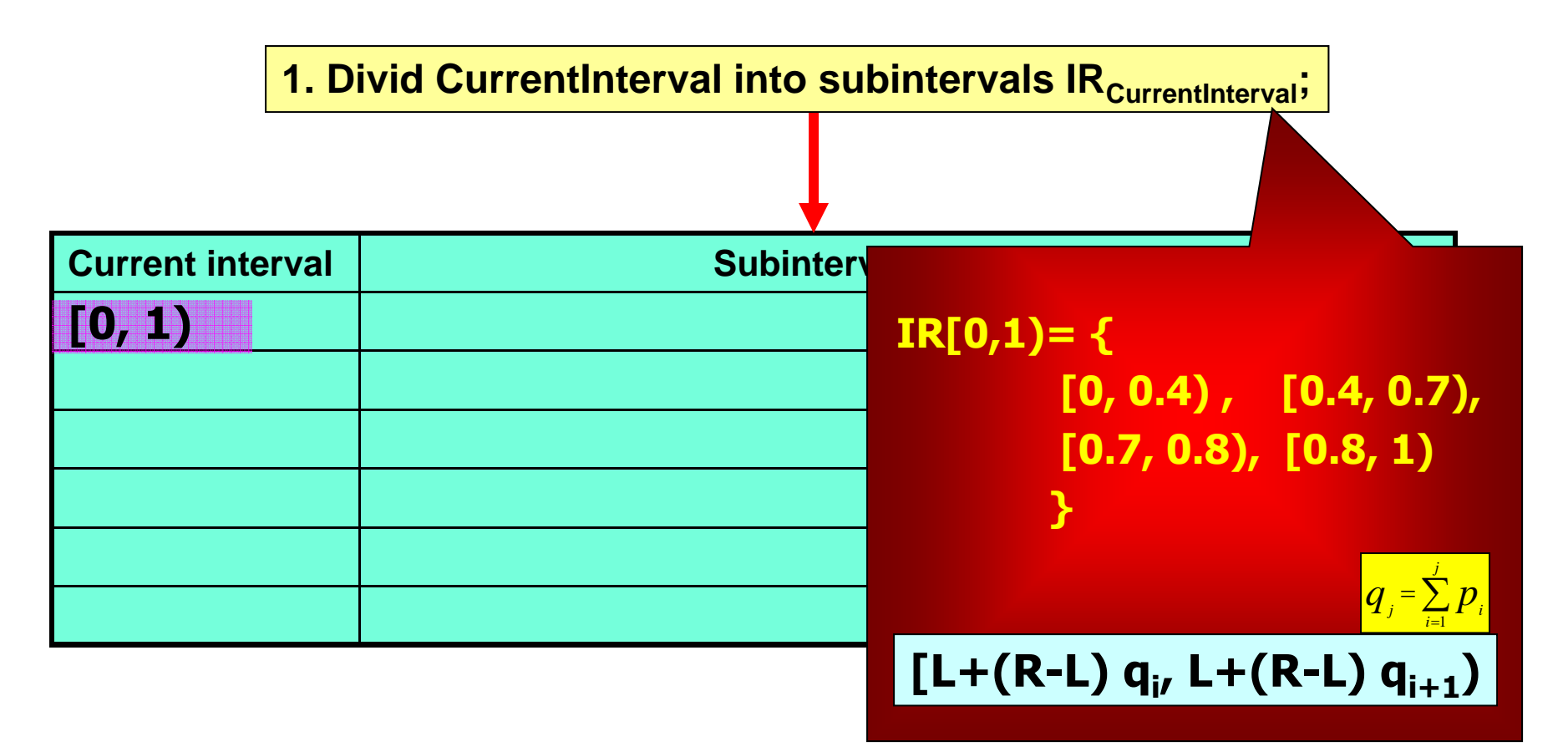

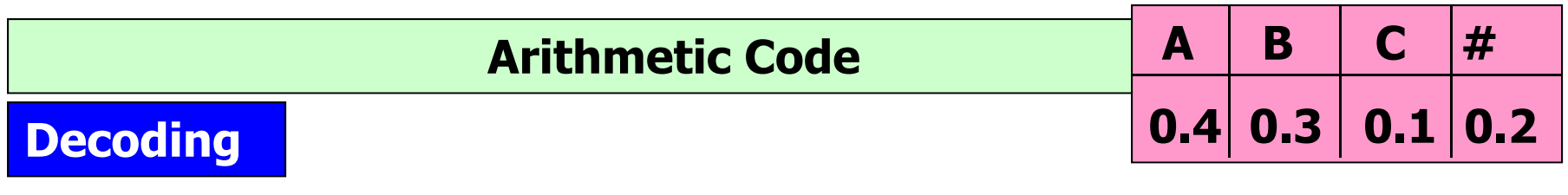

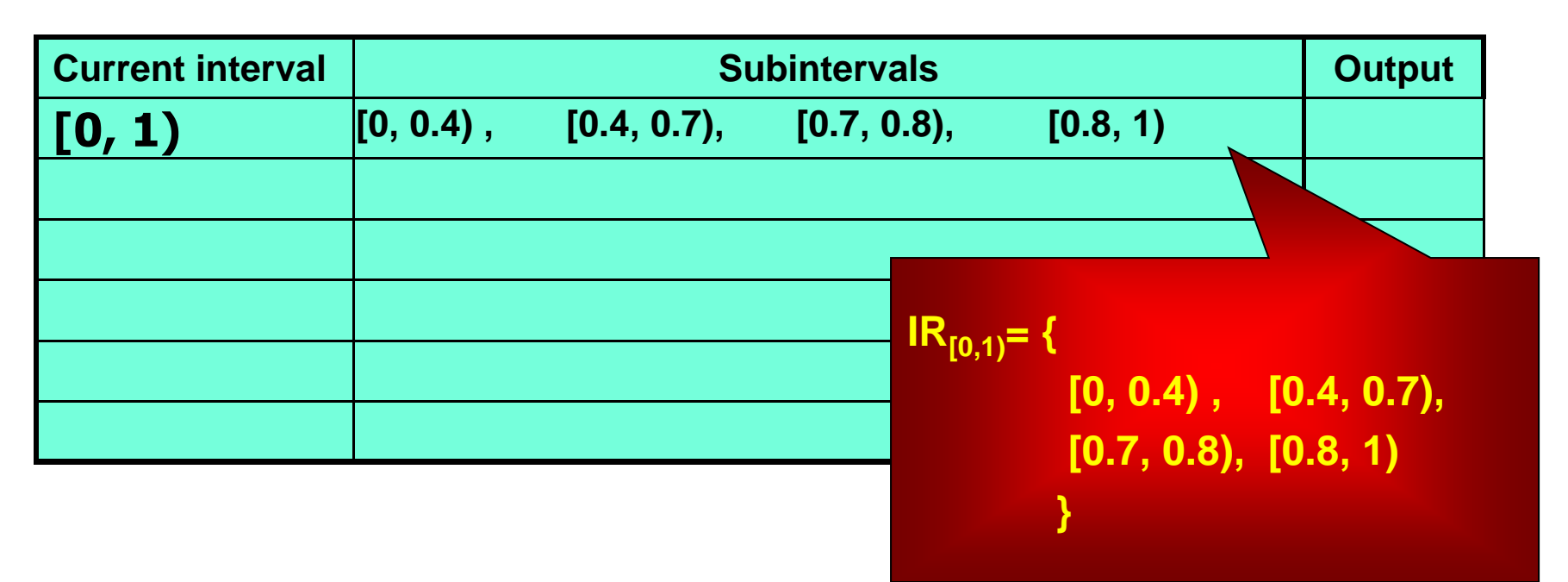

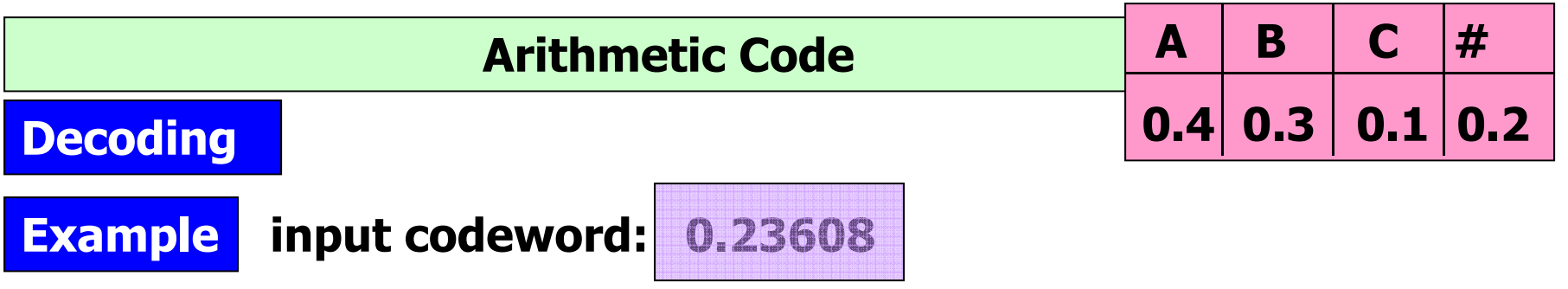

**2. Determine the subinterval<sub>i</sub> of CurrentInterval to which Codeword belongs;** 

### **0 ≤ 0.23608 < 0.4**

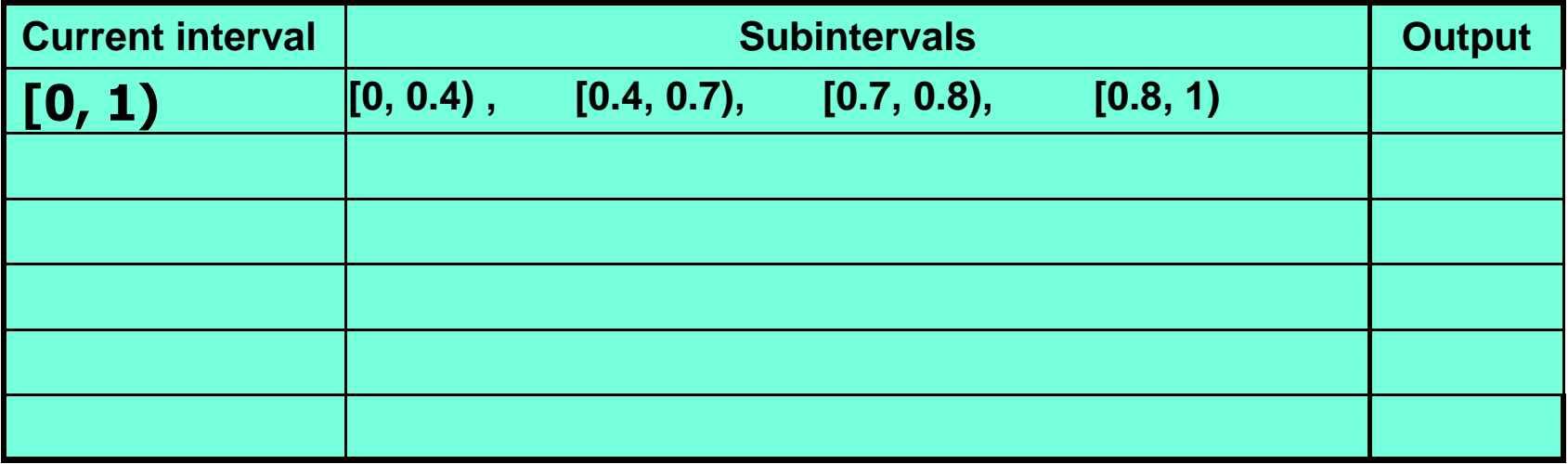

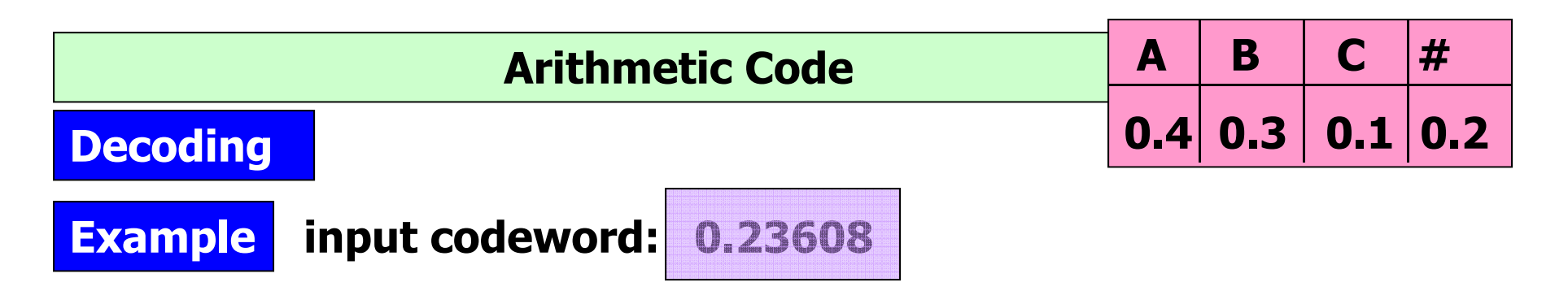

**2. Determine the subinterval<sub>i</sub> of CurrentInterval to which Codeword belongs;** 

#### **0 ≤ 0.23608 < 0.4**

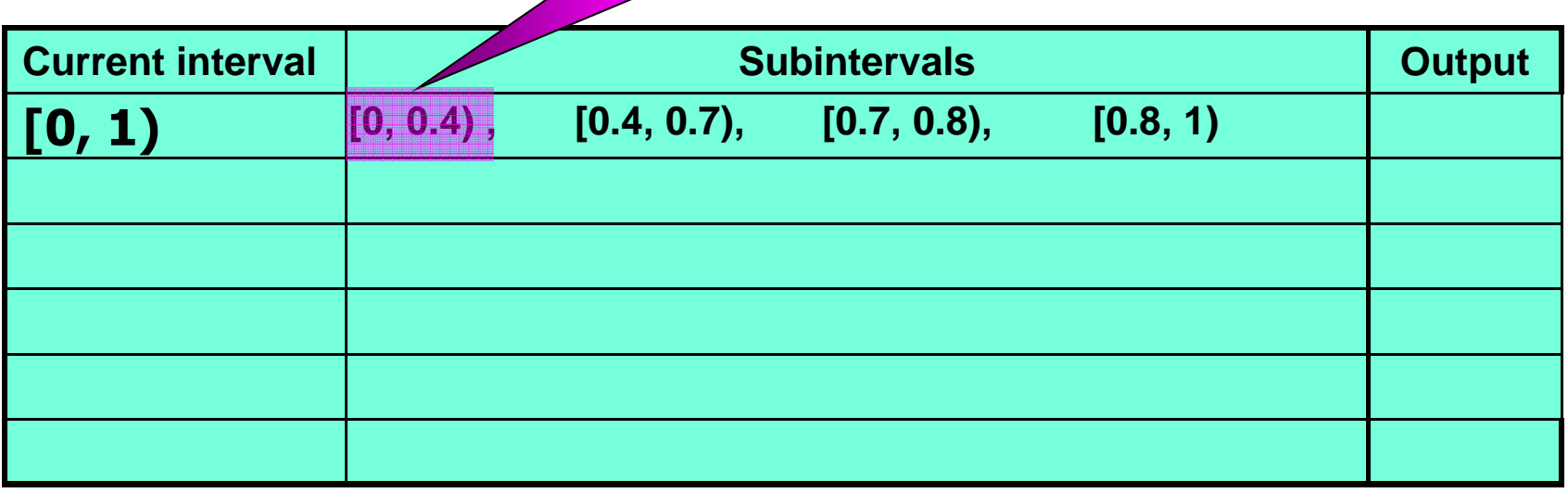

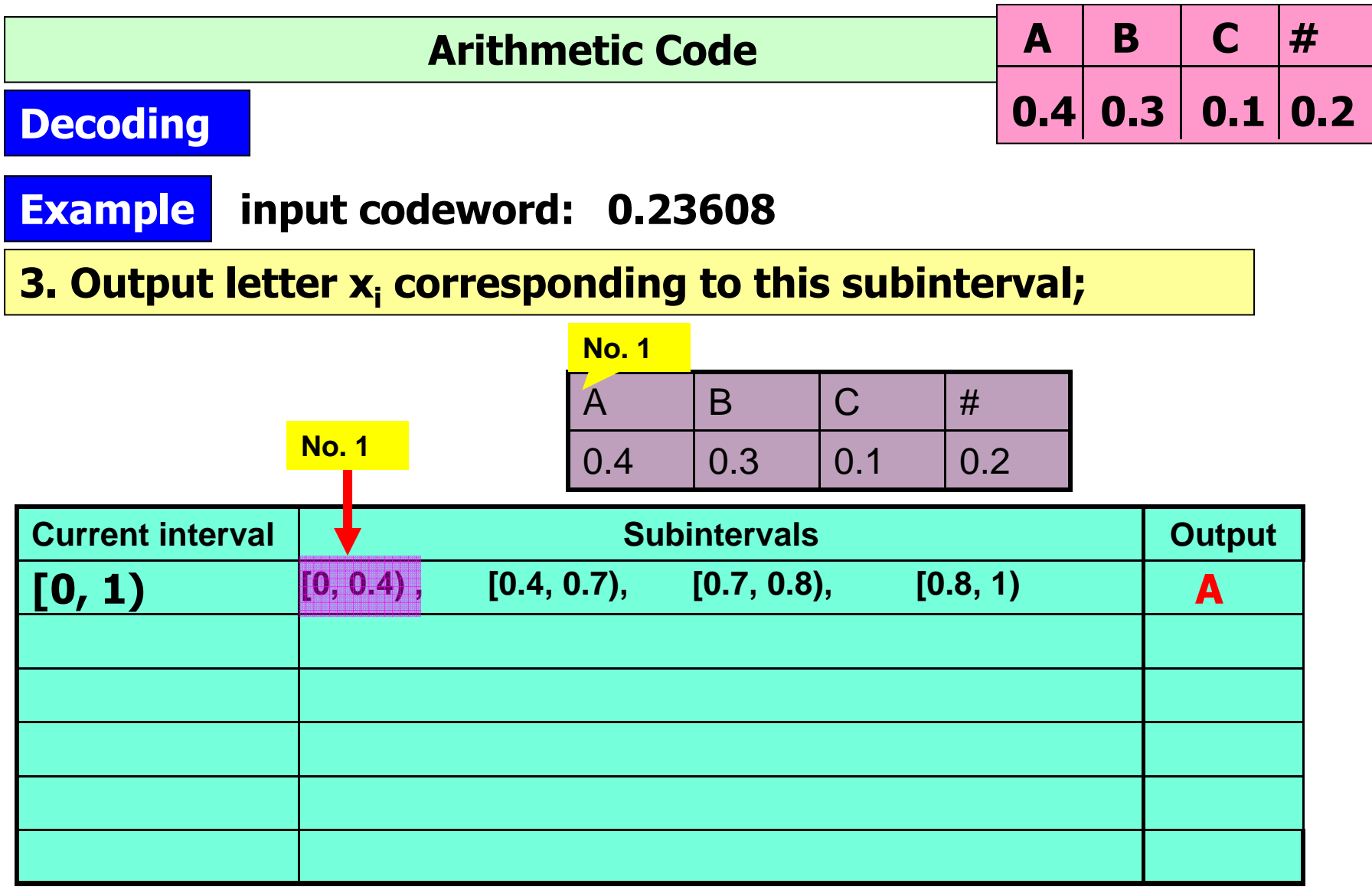

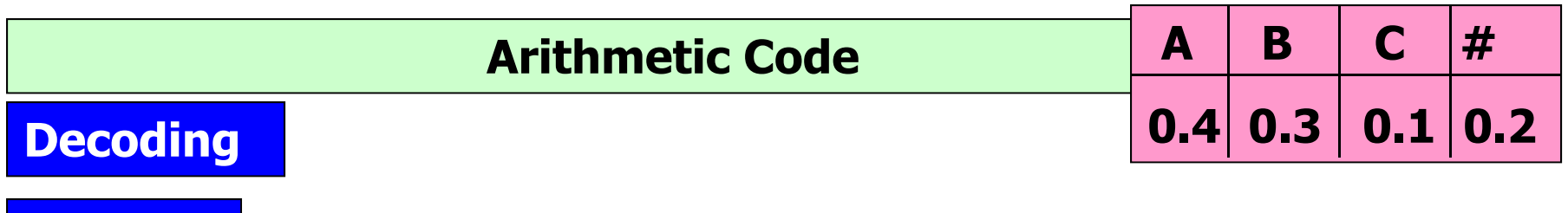

**4. If xi is the symbol '#'**

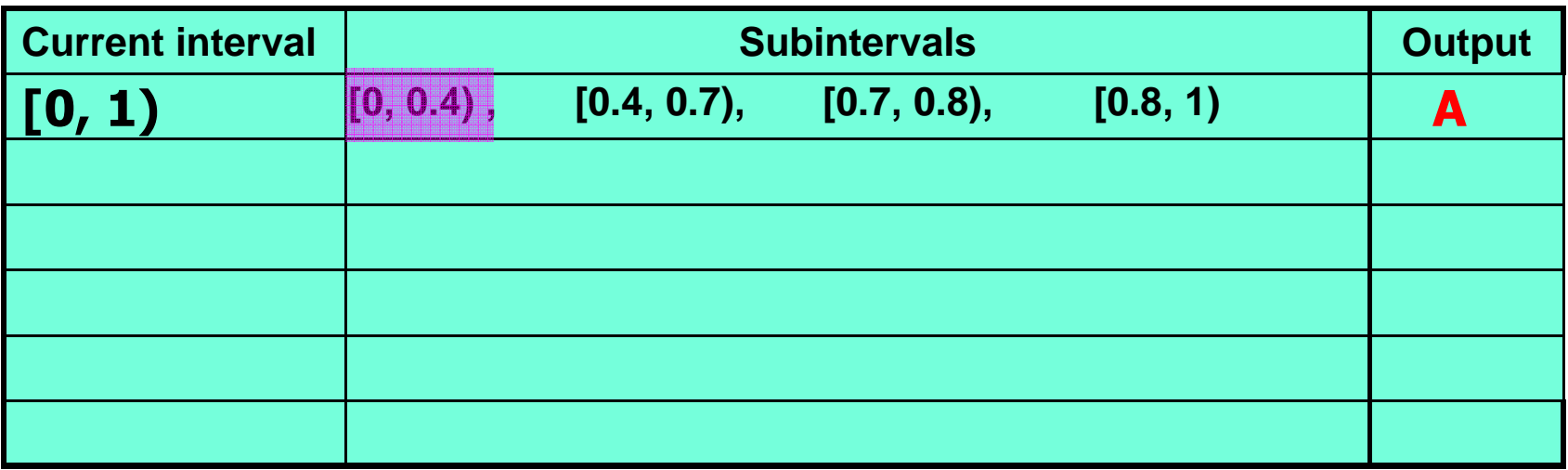

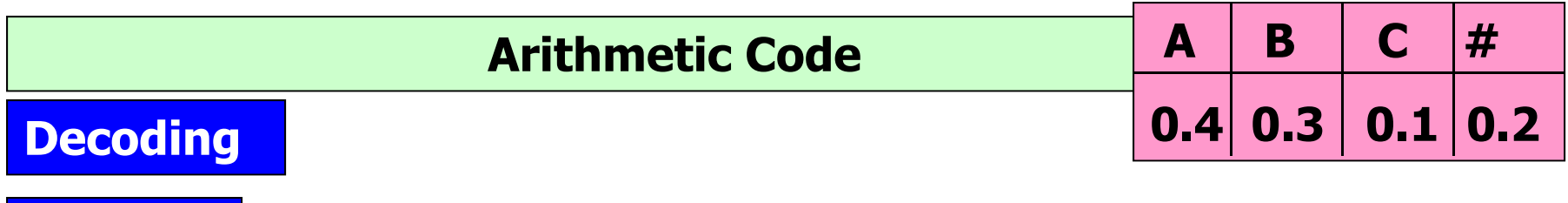

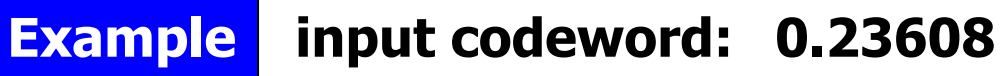

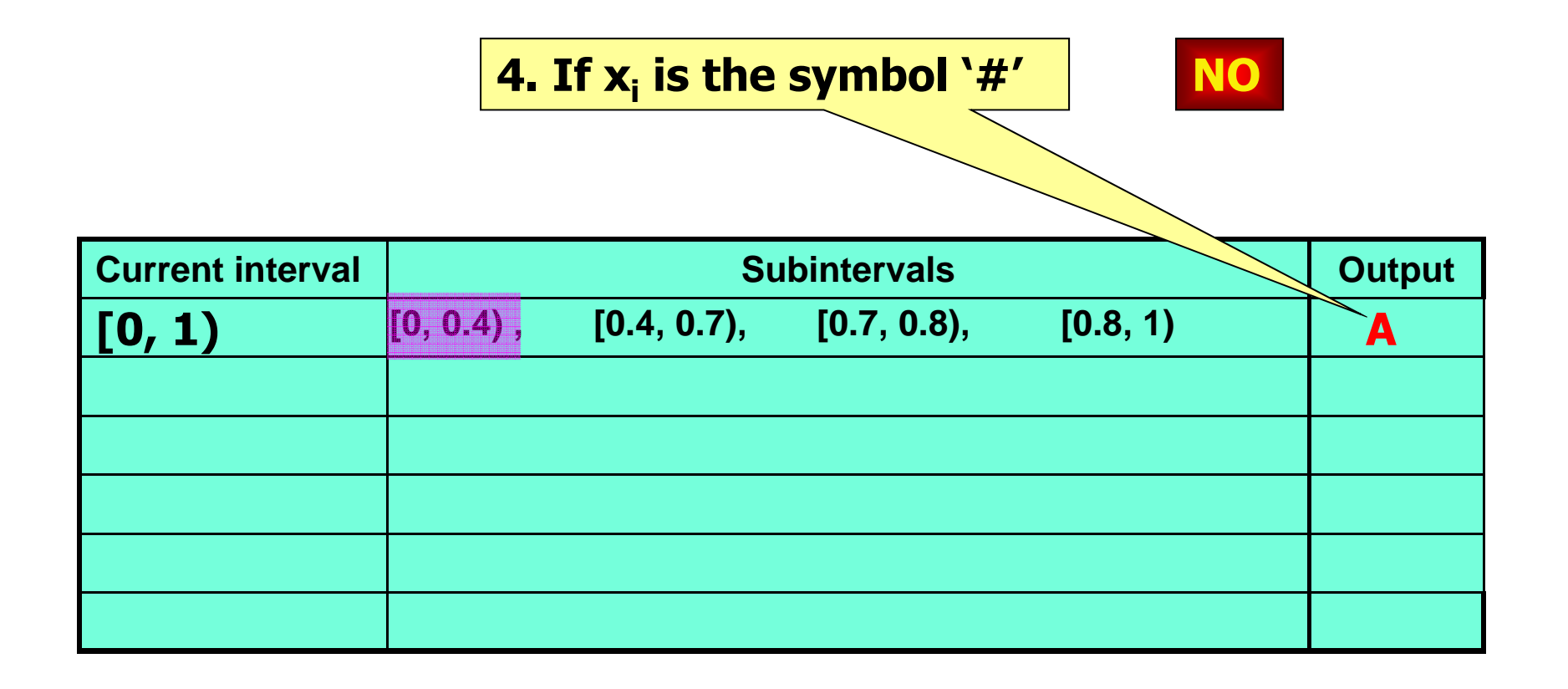

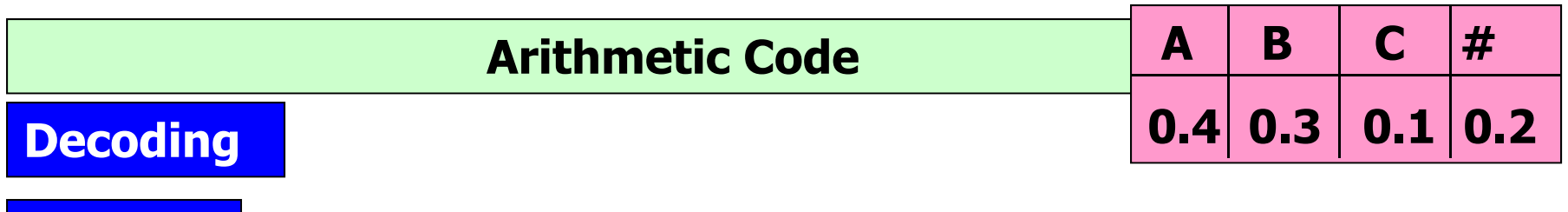

**5. CurrentInterval = subinterval<sub>i</sub> in IR<sub>CurrentIntervali**</sub>

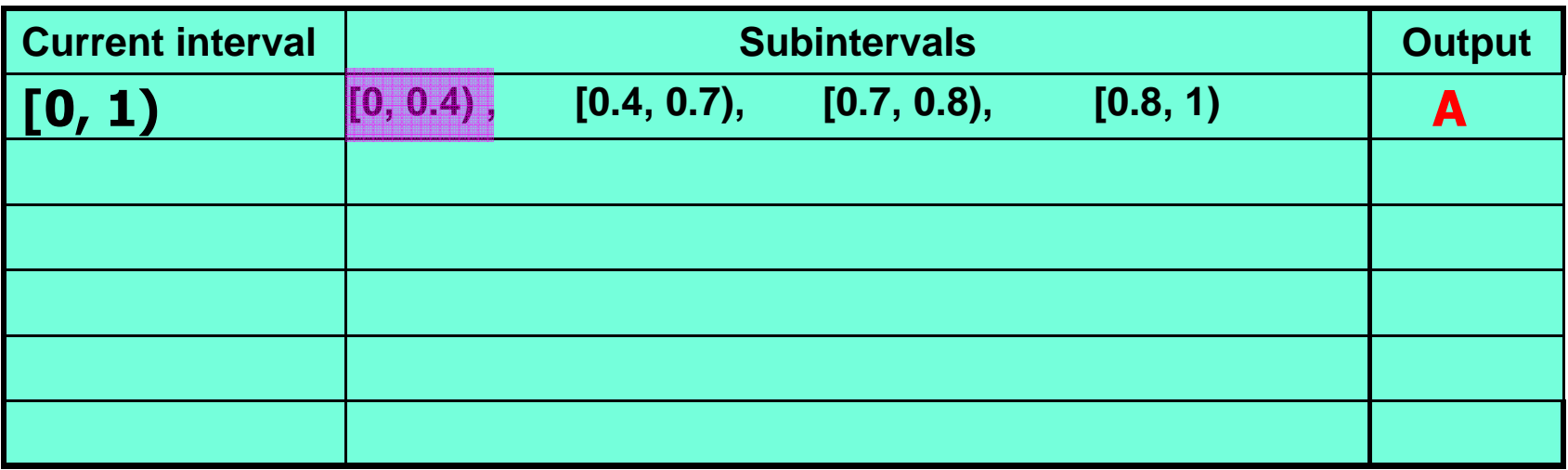

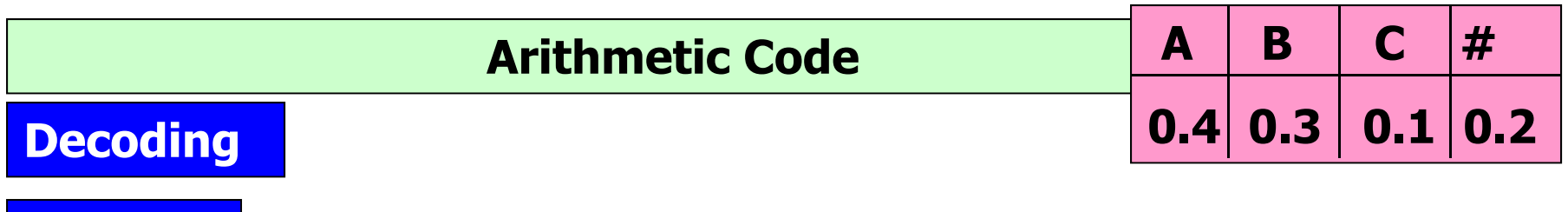

**5. CurrentInterval = subinterval<sub>i</sub> in IR<sub>CurrentIntervali**</sub>

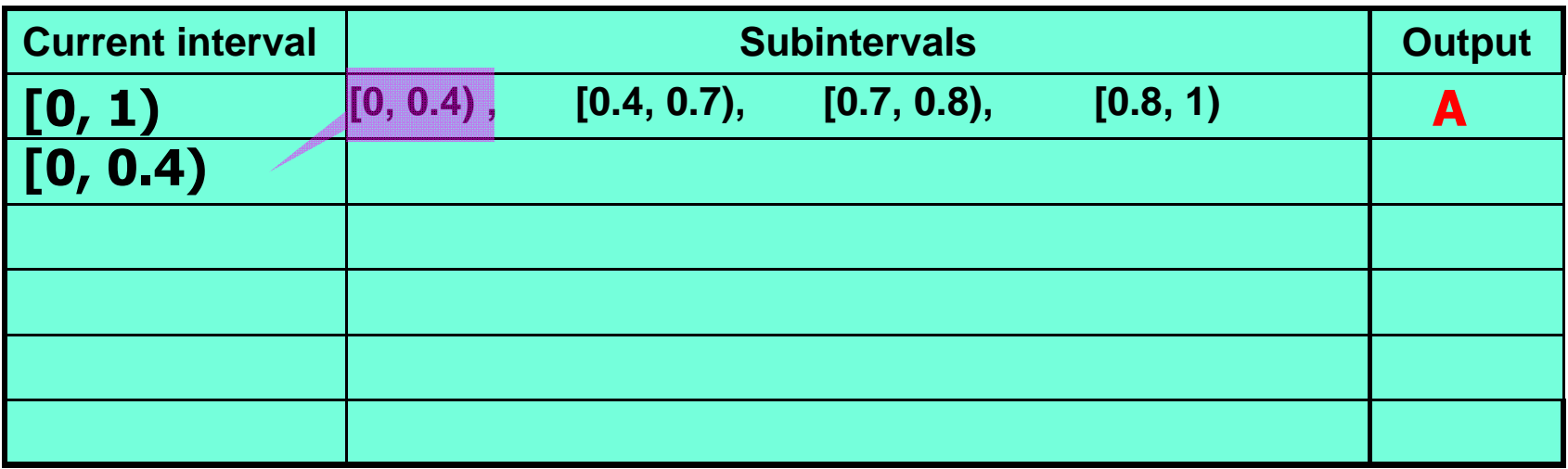

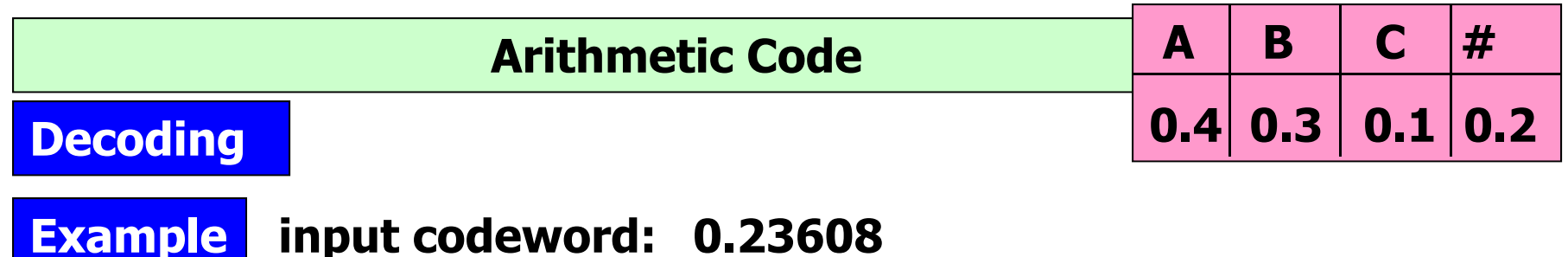

#### **Similarly we repeat the algorithm steps 1 to 5 until the output symbol = '#'**

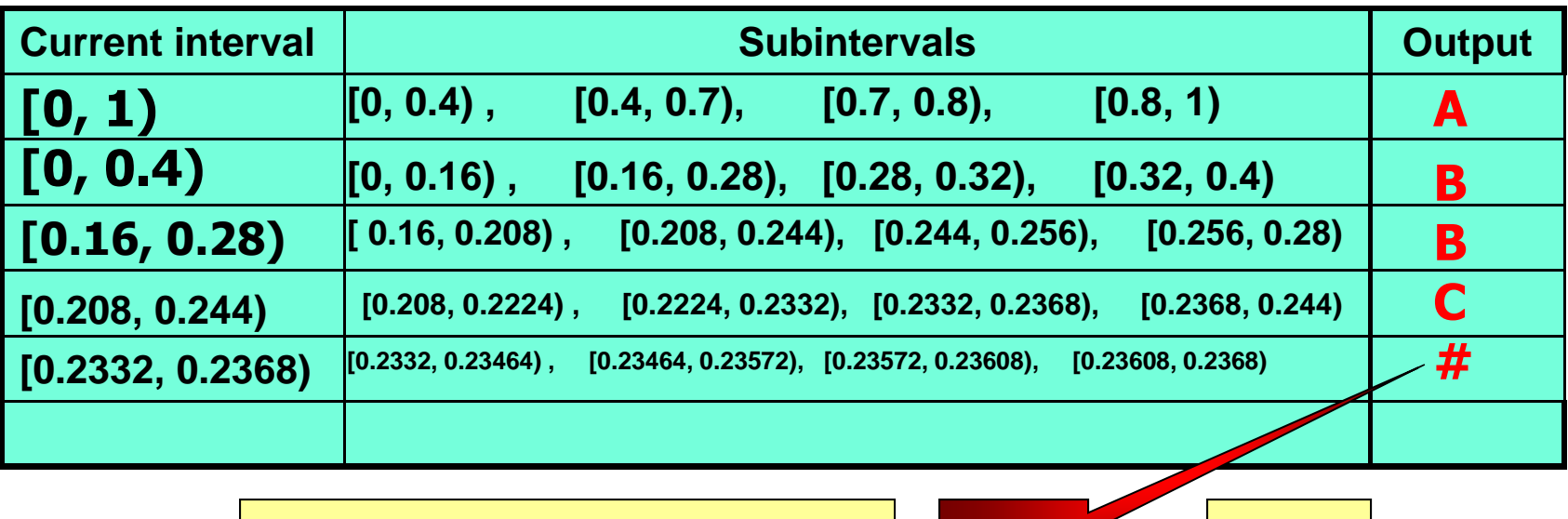

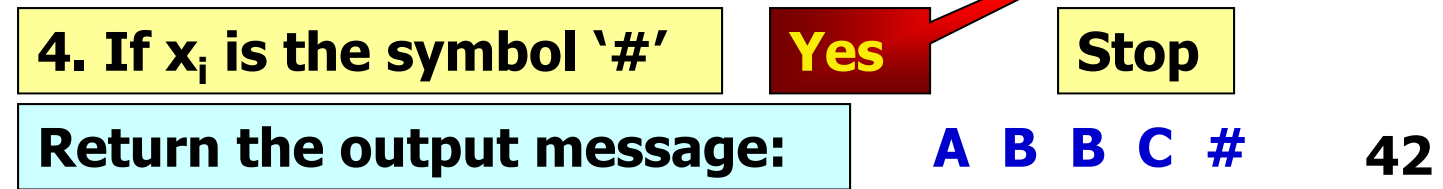